# МИНИСТЕРСТВО ОБРАЗОВАНИЯ И НАУКИ САМАРСКОЙ ОБЛАСТИ

государственное бюджетное профессиональное образовательное учреждение Самарской области «Сызранский политехнический колледж»

> СОГЛАСОВАНО Директор по персоналу АО «ТЯЖМАШ»

УТВЕРЖДАЮ Директор ГБПОУ «СПК»

С.Е. Володченков и поставлять О.Н. Шиляева

«<u>30» июня 2021 г.</u>  $\frac{1}{2021}$  г.  $\frac{1}{2021}$  г.

# **РАБОЧАЯ ПРОГРАММА ПРОФЕССИОНАЛЬНОГО МОДУЛЯ**

# **ПМ.02РАЗРАБОТКА УПРАВЛЯЮЩИХ ПРОГРАММ ДЛЯ СТАНКОВ С ЧИСЛОВЫМ ПРОГРАММНЫМ УПРАВЛЕНИЕМ**

профессионального цикла программы подготовки квалифицированных рабочих, служащих по профессии 15.01.32 Оператор станков с программным управлением ОДОБРЕНО

Цикловой комиссией профессионального цикла профессий 15.01.05, 15.01.32, 15.01.25, 18466, 43.01.09, 13.01.10 Протокол №11 от «30» июня 2021 г. Председатель\_\_\_\_\_\_\_\_ Р.Х. Багдалова

Разработчик: Кузнецова Е.В., преподаватель специальных дисциплин ГБПОУ «СПК»

Рабочая программа разработана на основе:

 федерального государственного образовательного стандарта среднего профессионального образования (ФГОС СПО) по профессии 15.01.32 Оператор станков с программным управлением, утвержденного приказом Министерства образования и науки РФ от «09» декабря 2016 г. № 1555,

 примерной основной образовательной программы по профессии 15.01.32 Оператор станков с программным управлением, зарегистрированной в государственном реестре примерных основных образовательных программ «04» апреля 2017 г. под номером № 15.01.32-170404.

Рабочая программа разработана с учетом требований профессионального стандарта 40.026 Наладчик обрабатывающих центров с числовым программным управлением 3 разряда, утвержденного приказом Министерства труда и социальной защиты Российской Федерации от «13»марта 2017 г. № 265н.

Рабочая программа ориентирована на подготовку студентов к выполнению технических требований конкурса WorldSkills по компетенции Токарные работы на станках с ЧПУ и Фрезерные работы на станках с ЧПУ

# **СОДЕРЖАНИЕ**

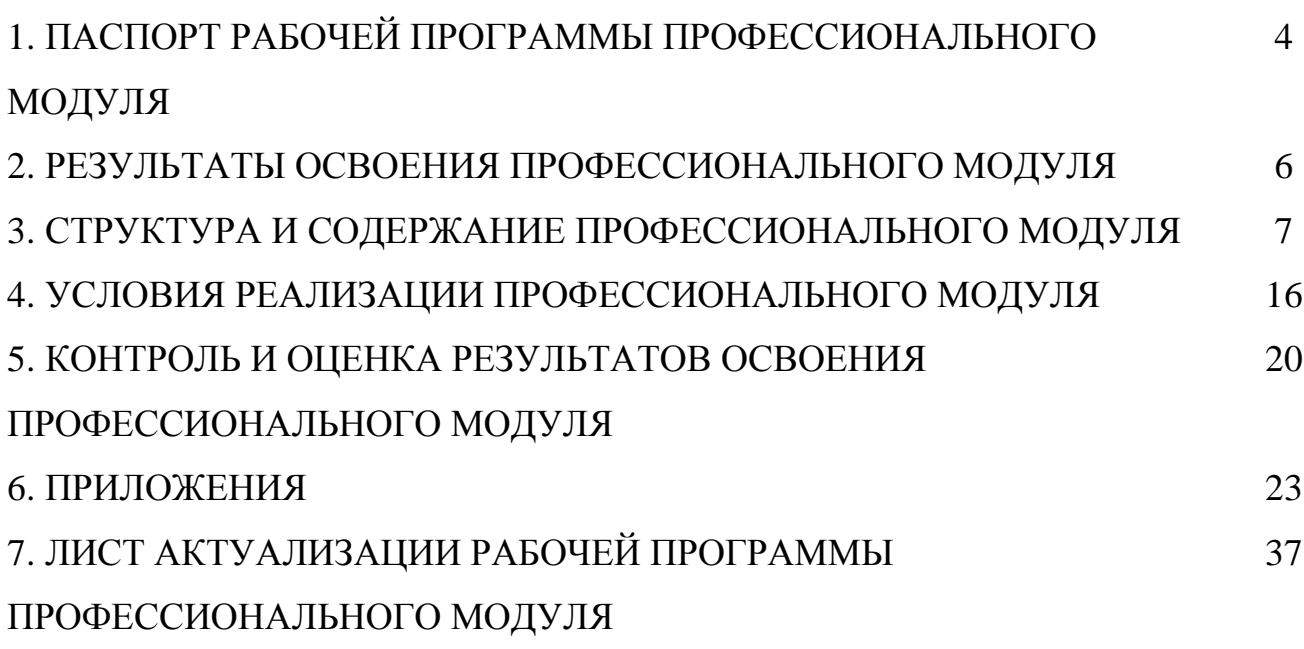

## **1 ПАСПОРТ РАБОЧЕЙ ПРОГРАММЫ ПРОФЕССИОНАЛЬНОГО МОДУЛЯ**

## **ПМ.02 РАЗРАБОТКА УПРАВЛЯЮЩИХ ПРОГРАММ ДЛЯ СТАНКОВ С ЧИСЛОВЫМ ПРОГРАММНЫМ УПРАВЛЕНИЕМ**

### **1.1 Область применения рабочей программы**

Рабочая программа профессионального модуля (далее –программа ПМ) является частью программы подготовки квалифицированных рабочих служащих (далее – ППКРС) по профессии 15.01.32 Оператор станков с программным управлением подготовки, разработанной в ГБПОУ «СПК» в части освоении основного вида деятельности: разработка управляющих программ для станков с числовым программным управлением.

Рабочая программа профессионального модуля может быть использована в дополнительном профессиональном образовании и профессиональной подготовке персонала организаций и предприятий.

#### **1.2 Цели и задачи профессионального модуля**

#### Обязательная часть

С целью овладения указанным видом деятельности и соответствующими профессиональными компетенциями обучающийся в ходе освоения профессионального модуля должен

#### **иметь практический опыт в:**

 разработке управляющих программ с применением систем автоматического программирования;

разработке управляющих программ с применением систем CAD/CAM;

выполнении диалогового программирования с пульта управления станком;

### **уметь:**

читать и применять техническую документацию при выполнении работ;

 разрабатывать маршрут технологического процесса обработки с выбором режущих и вспомогательных инструментов, станочных приспособлений, с разработкой технических условий на исходную заготовку;

 устанавливать оптимальный режим резания; анализировать системы ЧПУ станка и подбирать язык программирования;

осуществлять написание управляющей программы в CAD/CAM 3 оси;

осуществлять написание управляющей программы в CAD/CAM 5 оси;

осуществлять написание управляющей программы со стойки станка с ЧПУ;

проверять управляющие программы средствами вычислительной техники;

 кодировать информацию и готовить данные для ввода в станок, записывая их на носитель;

разрабатывать карту наладки станка и инструмента;

 составлять расчетно-технологическую карту с эскизом траектории инструментов;

 вводить управляющие программы в универсальные ЧПУ станка и контролировать циклы их выполнения при изготовлении деталей;

применять методы и приемки отладки программного кода;

 применять современные компиляторы, отладчики и оптимизаторы программного кода;

 работать в режиме корректировки управляющей программы; **знать:**

 устройство и принципы работы металлорежущих станков с программным управлением, правила подналадки и наладки;

устройство, назначение и правила применения приспособлений и оснастки;

 устройство, назначение и правила пользования режущим и измерительным инструментом;

правила определения режимов резания по справочникам и паспорту станка;

 методы разработки технологического процесса изготовления деталей на станках с числовым программным управлением (далее - ЧПУ);

теорию программирования станков с ЧПУ с использованием G-кода;

приемы программирования одной или более систем ЧПУ;

- приемы работы в CAD/CAMсистемах;
- порядок заполнения и чтения операционной карты работы станка с ЧПУ;

 способы использования (корректировки) существующих программ для выполнения задания по изготовлению детали.

Вариативная часть направлена на увеличение времени, необходимого на реализацию обязательной части профессионального модуля.

#### **1.3 Количество часов на освоение программы профессионального модуля**

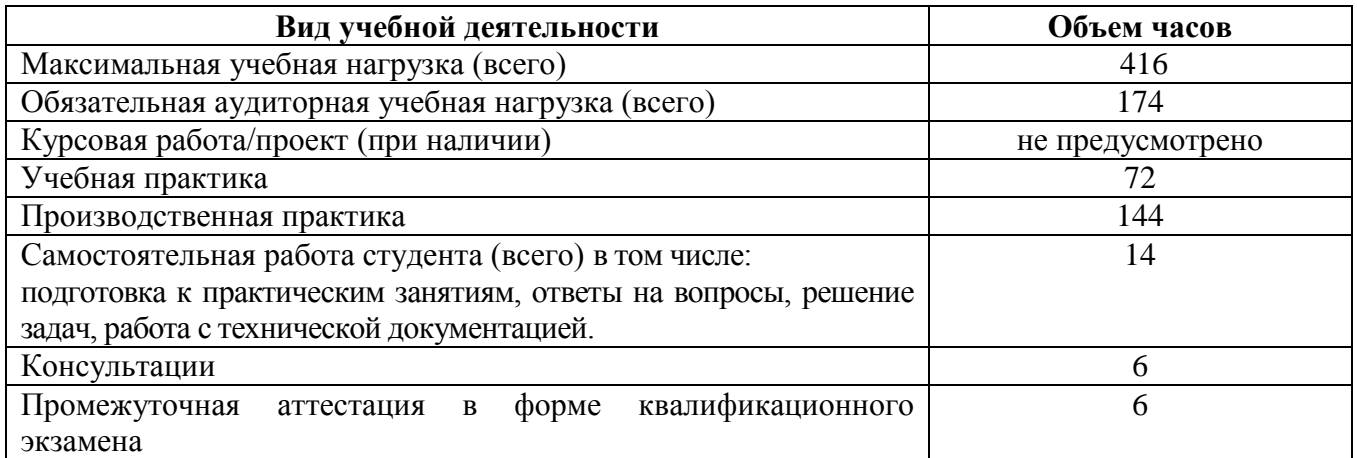

# **2 РЕЗУЛЬТАТЫ ОСВОЕНИЯ ПРОФЕССИОНАЛЬНОГО МОДУЛЯ**

Результатом освоения профессионального модуля является овладение обучающимися видом деятельности разработка управляющих программ для станков с числовым программным управлением, в том числе профессиональными компетенциями (ПК), указанными в ФГОС по профессии 15.01.32 Оператор станков с программным управлением:

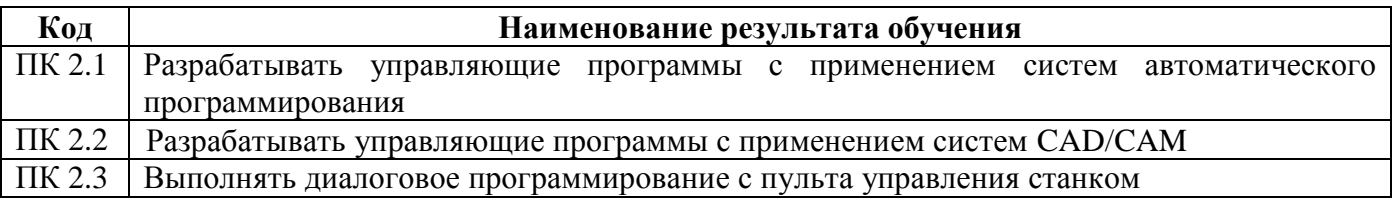

В процессе освоения ПМ студенты должны овладеть общими компетенциями (ОК):

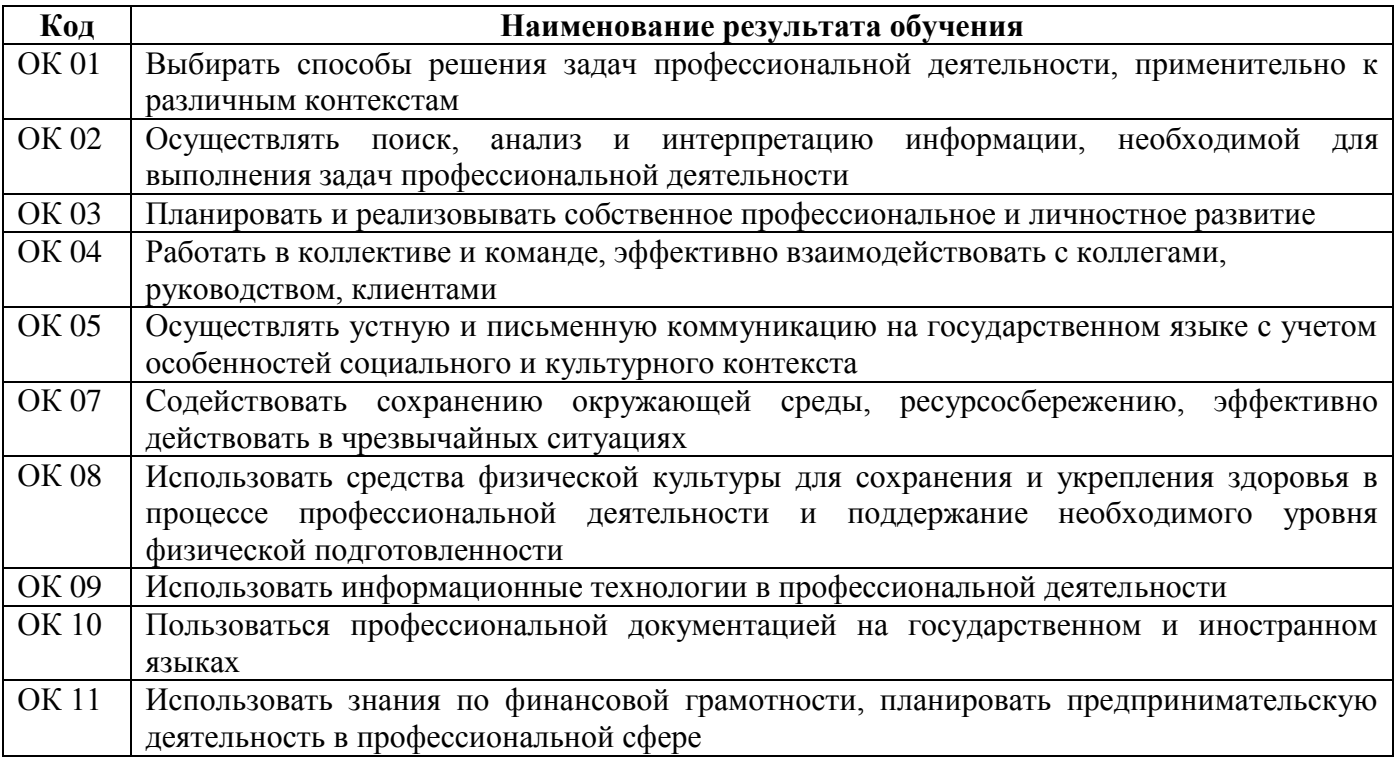

# **3 СТРУКТУРА И СОДЕРЖАНИЕ ПРОФЕССИОНАЛЬНОГО МОДУЛЯ**

# **3.1 Тематический план профессионального модуля**

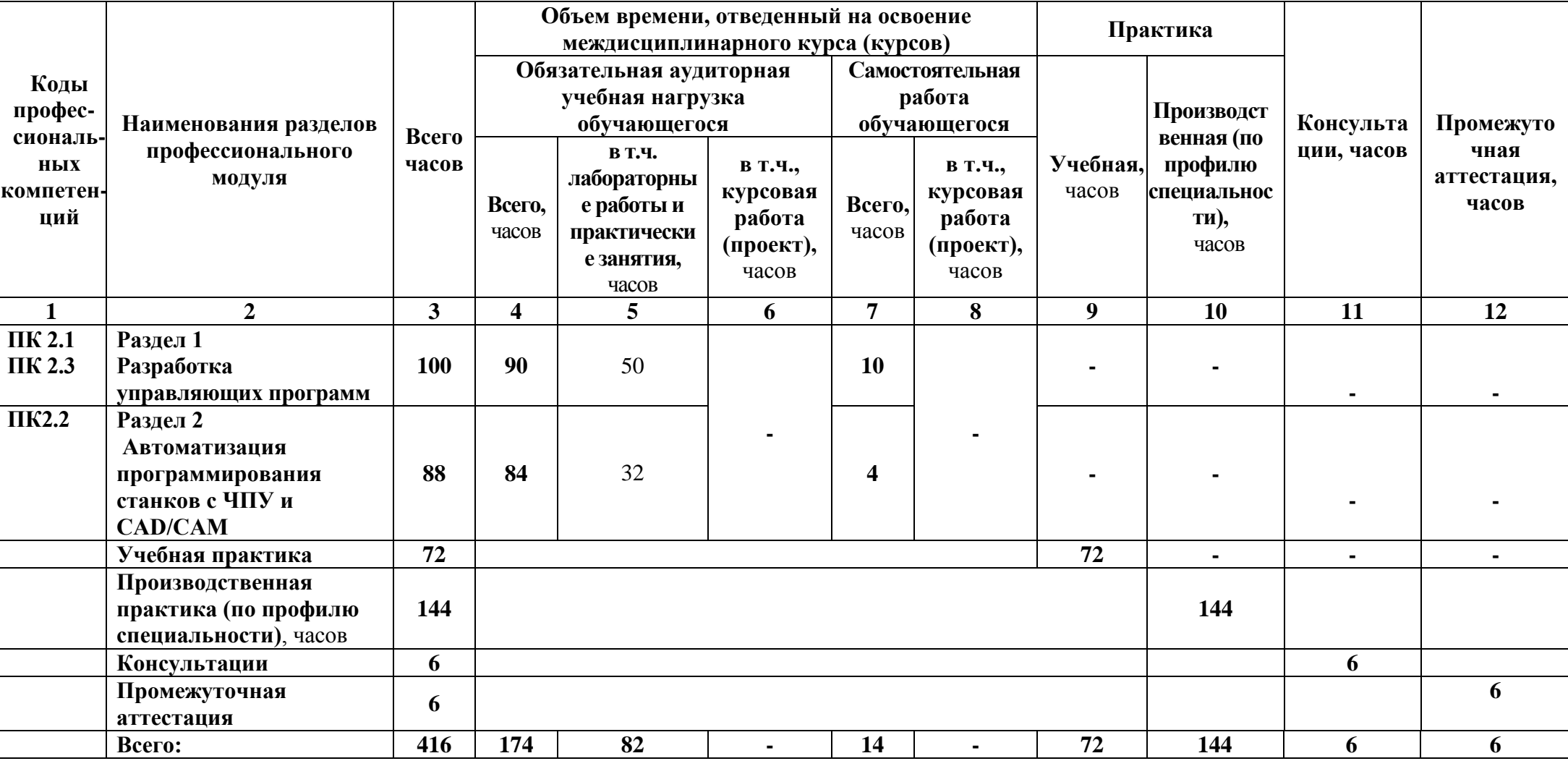

# 3.2 Содержание обучения по профессиональному модулю

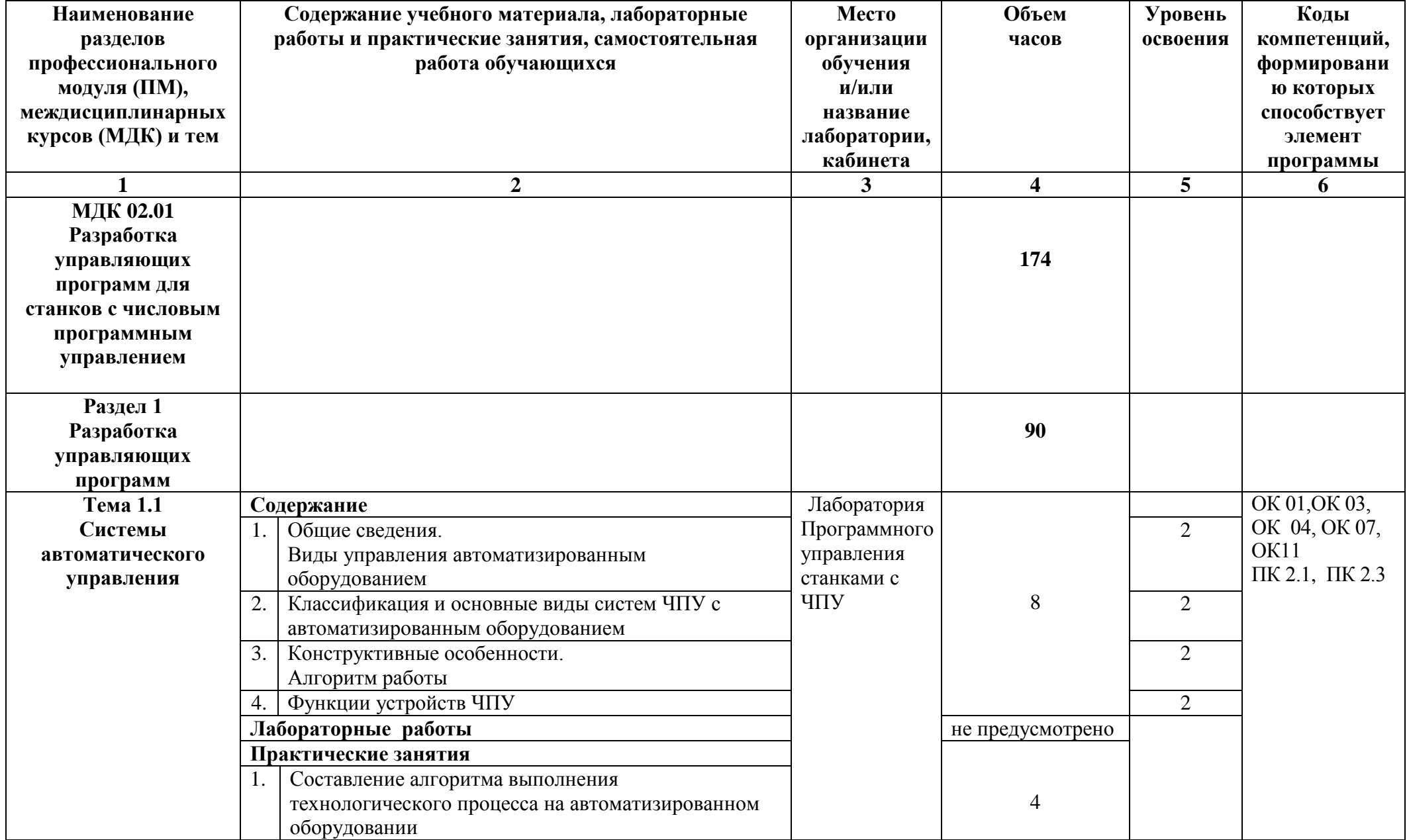

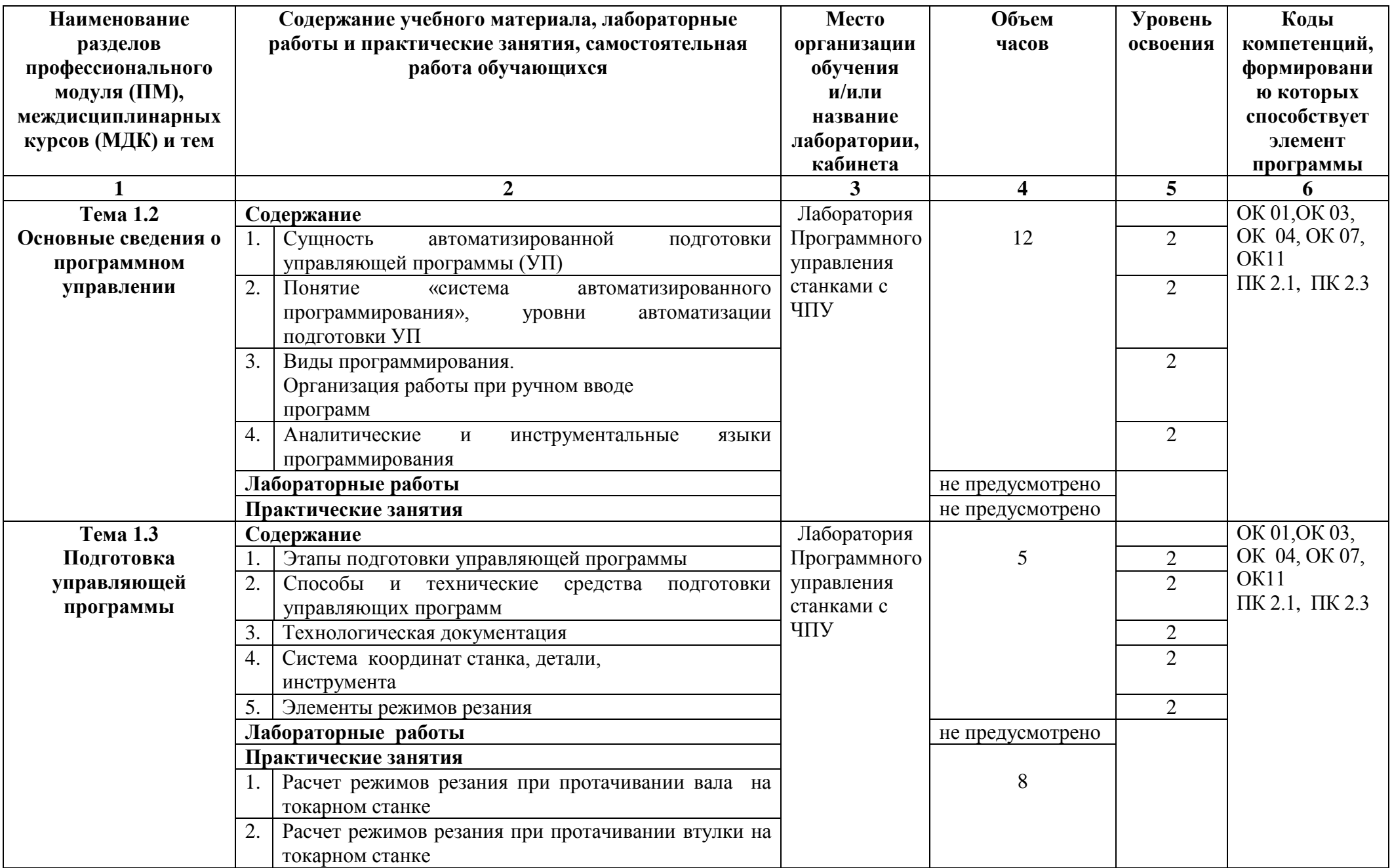

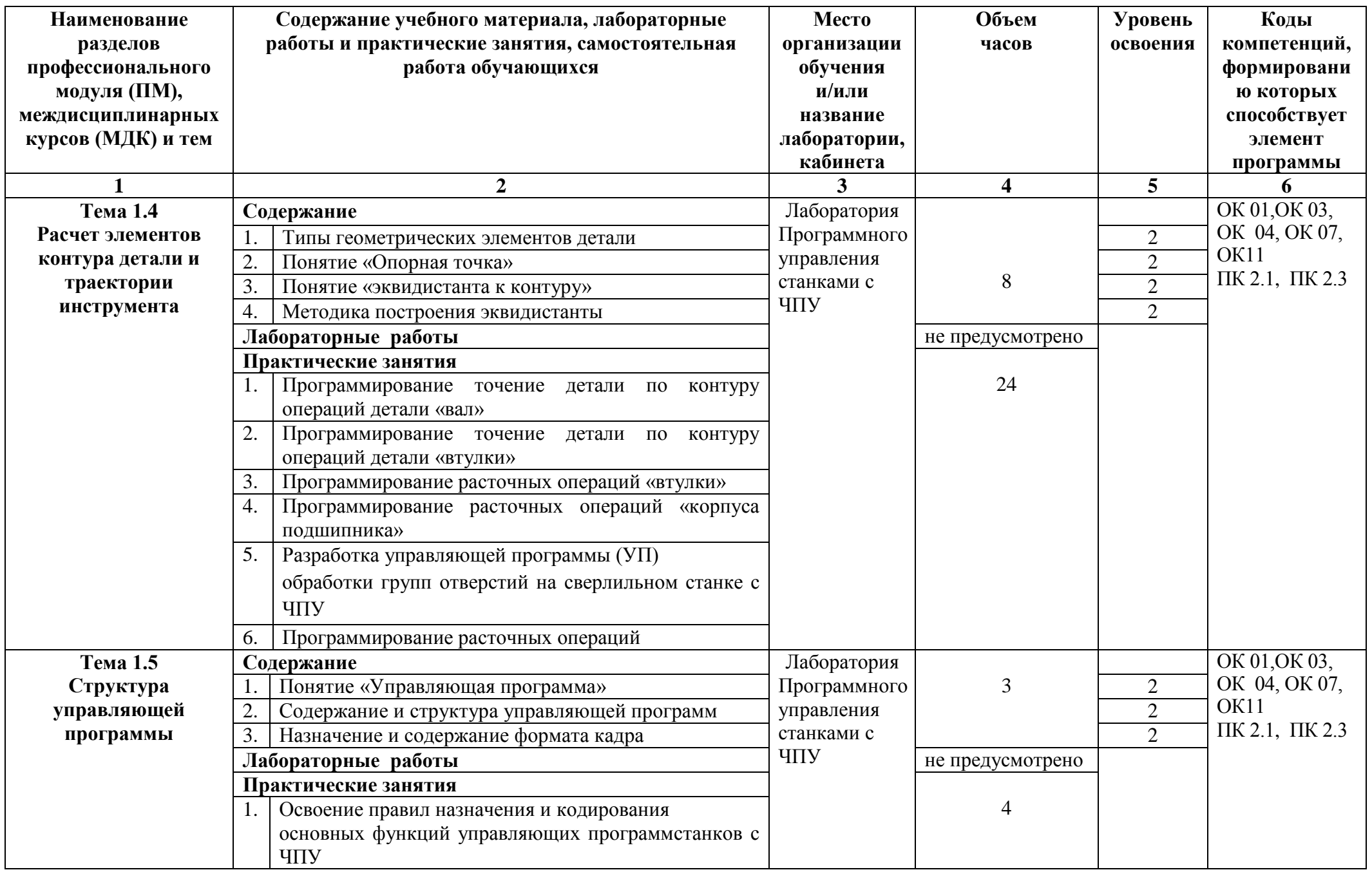

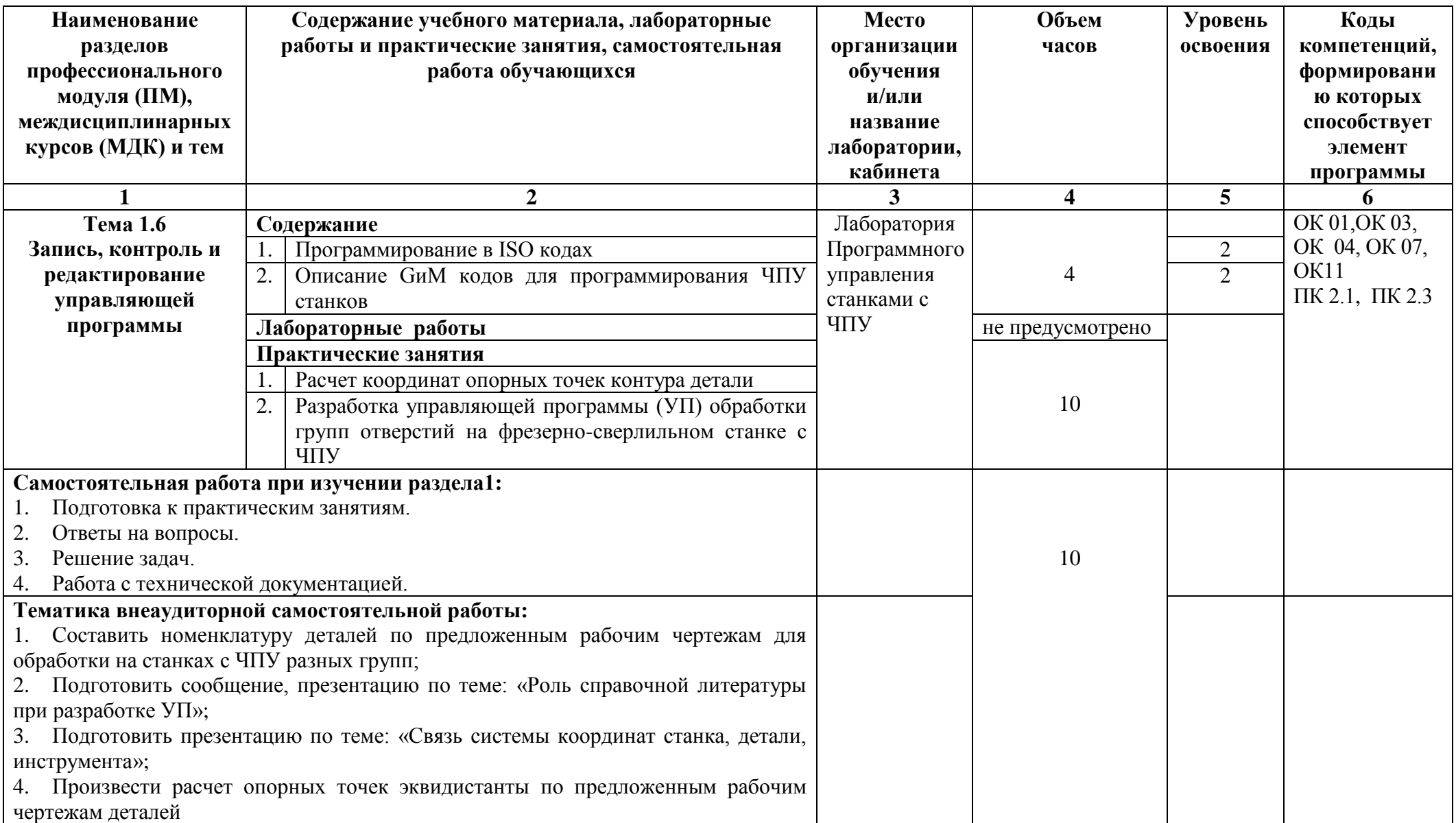

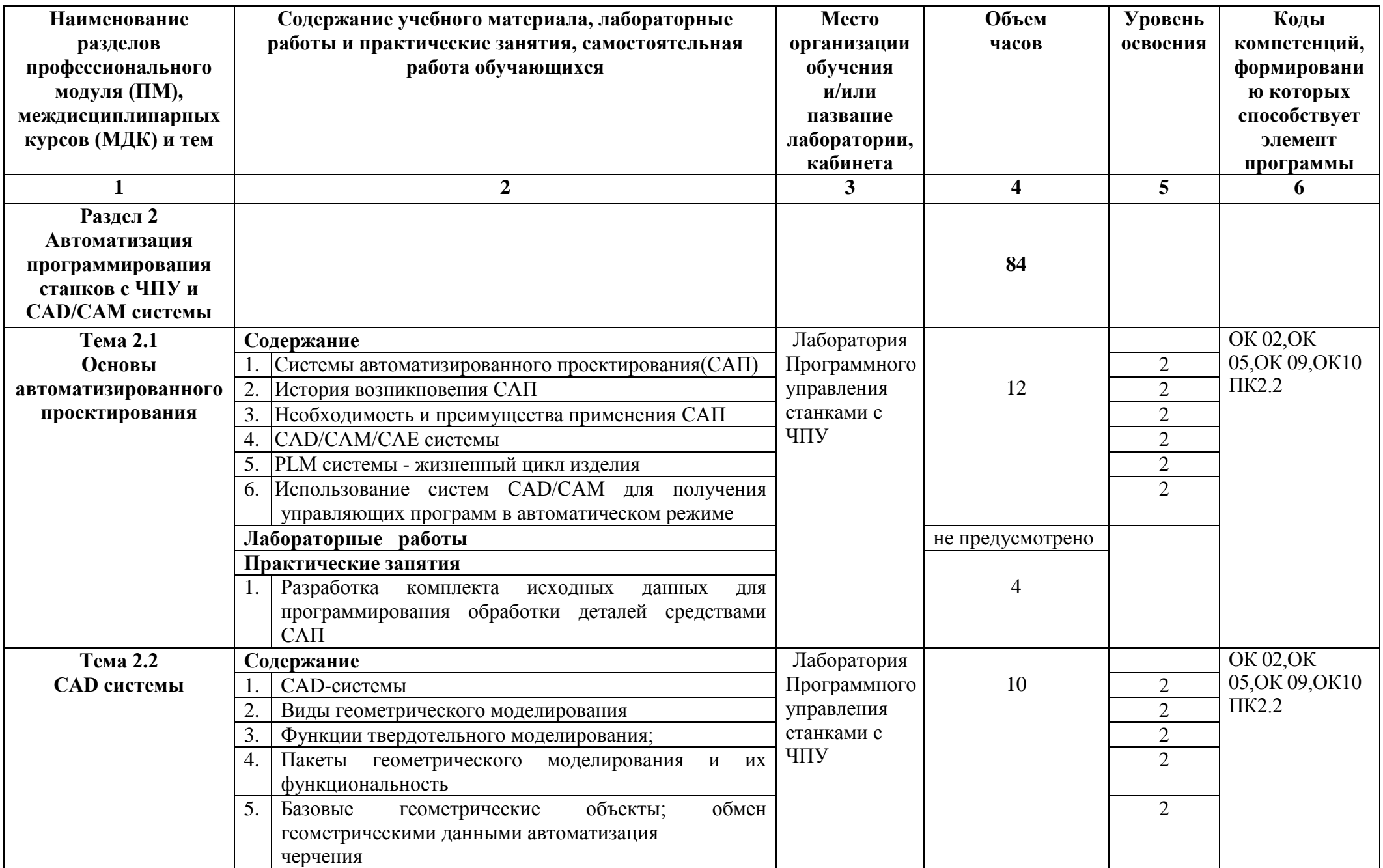

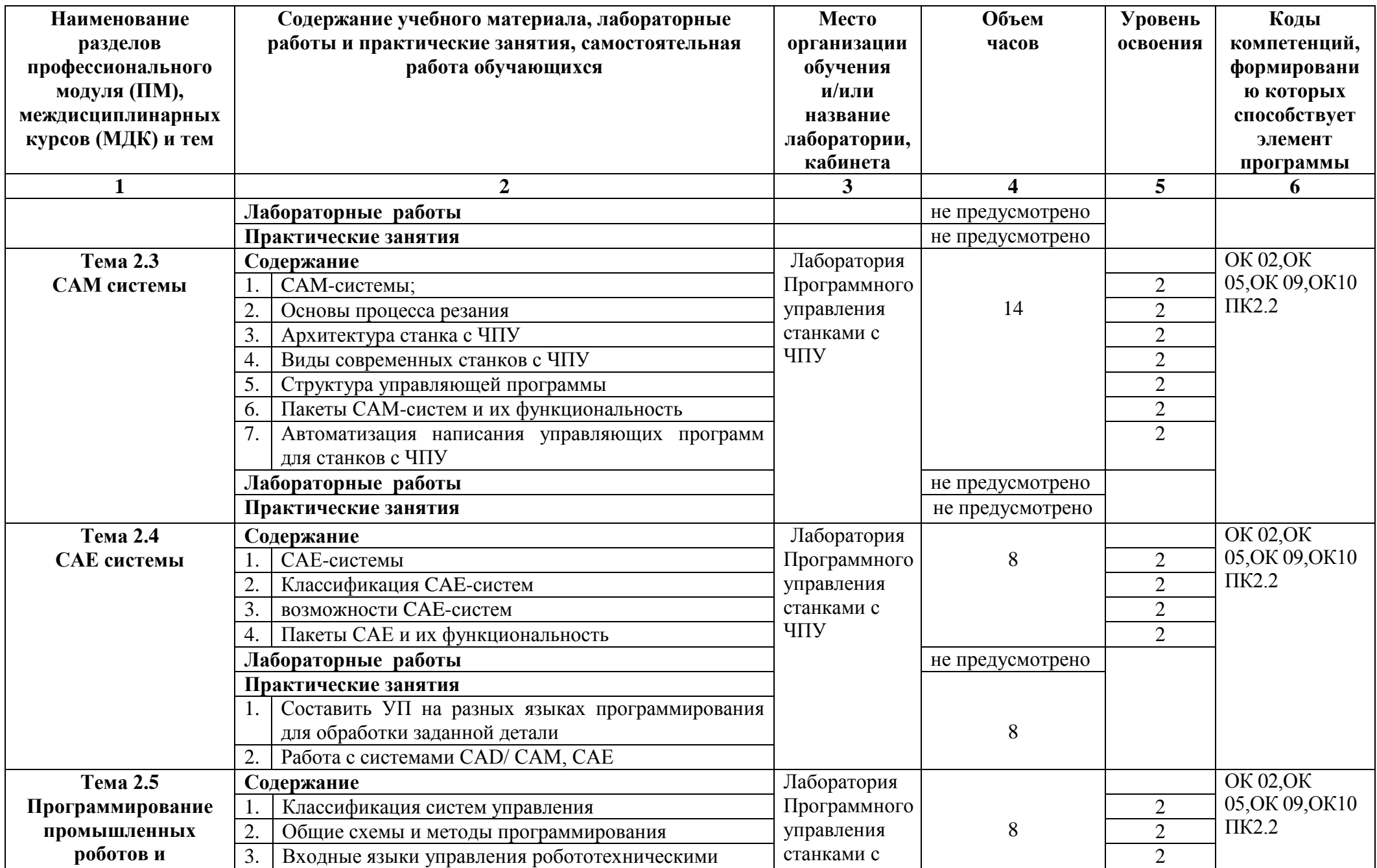

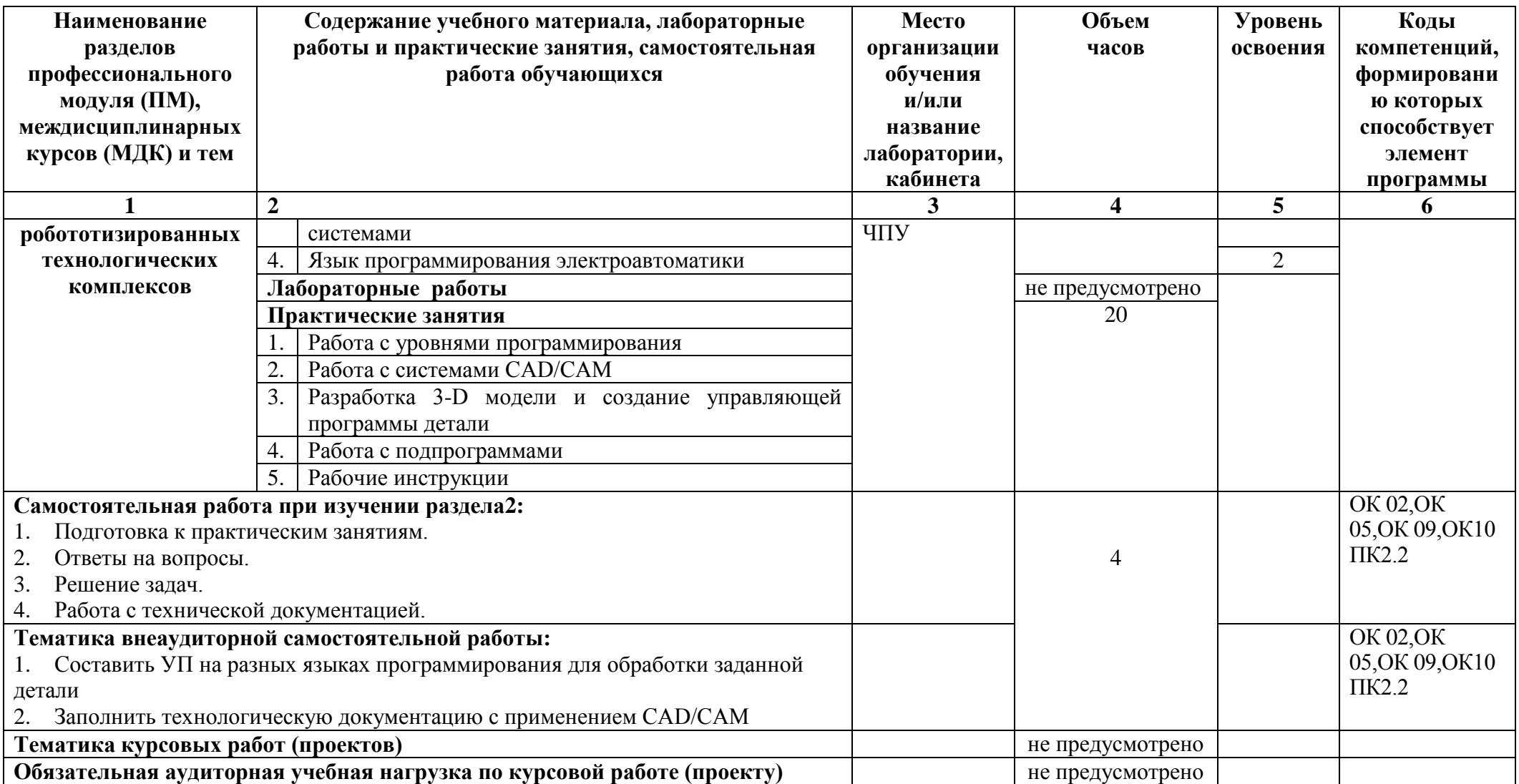

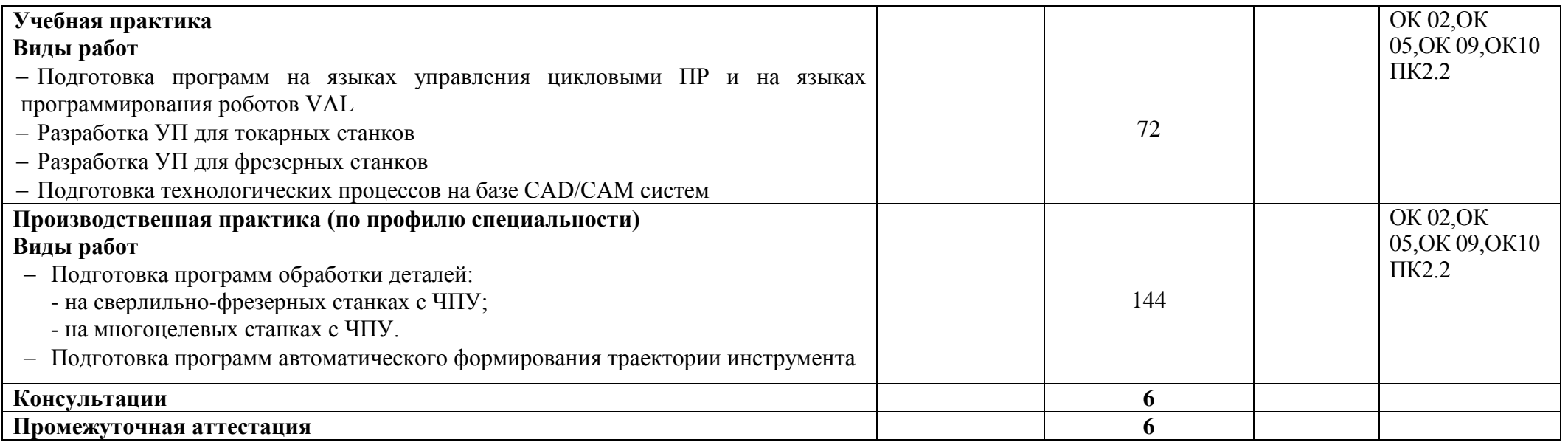

## **4 УСЛОВИЯ РЕАЛИЗАЦИИ ПРОФЕССИОНАЛЬНОГО МОДУЛЯ**

## **4.1 Требования к минимальному материально-техническому обеспечению**

Реализация программы ПМ требует наличия мастерских -токарной и фрезерной, лаборатории Программного управления станками с ЧПУ.

Оборудование мастерских и рабочих мест мастерских:

**Станки:** сверлильный; токарный, токарно-винторезный; фрезерный; копировальный; шпоночный (долбежный); шлифовальные: кругло-шлифовальный, плоскошлифовальный.

**Инструменты:** режущий инструмент: сверла, резцы, фрезы; инструмент для наладки станка; измерительный инструмент; поверочный стол.

**Оснащение тренажерного комплекса** тренажеры, имитирующие пульт управления стойки станка с ЧПУ различных типов и моделей; тренажер для отработки координации движения рук при токарной обработке; демонстрационное устройство станка; симулятор для визуализации процессов обработки.

Оборудование лаборатории и рабочих мест лабораторииПрограммного управления станками с ЧПУ:

- программное обеспечение CAD/CAM;
- фрезерный и токарный обрабатывающий центры с возможностью изменения системы ЧПУ, адаптированные для учебных целей.

Технические средства обучения:

- мультимедийный проектор;
- персональный компьютер;
- электронные плакаты по тематике лекций;
- выход в Интернет.

 Реализация образовательной программы предполагает обязательную учебную и производственную практику. Учебная практика реализуется в мастерских профессиональной образовательной организации и требует наличия оборудования, инструментов, расходных материалов, обеспечивающих выполнение всех видов работ, определенных содержанием ФГОС СПО, в том числе оборудования и инструментов, используемых при проведении чемпионатов WorldSkills и указанных в инфраструктурных листах конкурсной документации WorldSkills по компетенции «Токарные работы на станках с ЧПУ».

### **Основные источники**

#### Для преподавателей

1. Багдасарова Т. А. «Токарь-универсал»-М.,АСАДЕМА,2014.

2. Босинзон М.А. Современные системы ЧПУ и их эксплуатация. – М.: ОИЦ «Академия»,2017.

3. Карташов Г.Б., Дмитриев А.В. Основы работы на станках с ЧПУ. – М.: Дидактические системы, 2017.

4. Черпаков Б.И., Альперович Т.А. «Металлорежущие станки» - М., АСАДЕМА,  $2017. - 256c.$ 

5. Черпаков Б.И. «Современные системы ЧПУ и их эксплуатация» - М., АСАДЕМА, 2017. – 316с.

6. Черпаков Б.И., Альперович Т.А. «Книга для станочников»- М.,2017г.

7. Шишмарѐв В.Ю. Автоматика. Учебник для среднего профессионального образования. – М.:Издательский центр «Академия», 2018. -288 с.

8. Е.Э. Фельдштейн, М.А. Корниенко «Обработка деталей на станках с ЧПУ» Учеб.пособие – М., Новое издание, 2017. – 299с.

9. Строгальные и долбежные работы 2-е изд., испр. и доп. Учебник для СПО Вереина Л.И. - отв. Ред. .Московский государственный технический университет имени Н. Э.Баумана (г. Москва) 2017.

## Для студентов

1. Багдасарова Т. А. «Токарь-универсал»-М.,АСАДЕМА,2014.

2. Босинзон М.А. Современные системы ЧПУ и их эксплуатация. – М.: ОИЦ «Академия»,2017.

3. Карташов Г.Б., Дмитриев А.В. Основы работы на станках с ЧПУ. – М.: Дидактические системы, 2017.

4. Черпаков Б.И., Альперович Т.А. «Металлорежущие станки» - М., АСАДЕМА,  $2017. - 256c.$ 

5. Черпаков Б.И. «Современные системы ЧПУ и их эксплуатация» - М., АСАДЕМА, 2017. – 316с.

6. Черпаков Б.И., Альперович Т.А. «Книга для станочников»- М.,2017г.

7. Шишмарѐв В.Ю. Автоматика. Учебник для среднего профессионального образования. – М.:Издательский центр «Академия», 2018. -288 с.

8. Е.Э. Фельдштейн, М.А. Корниенко «Обработка деталей на станках с ЧПУ» Учеб.пособие – М., Новое издание, 2017. – 299с.

9. Строгальные и долбежные работы 2-е изд., испр. и доп. Учебник для СПО Вереина Л.И. - отв. Ред. .Московский государственный технический университет имени Н. Э.Баумана (г. Москва) 2017.

## **Интернет-ресурсы**

1[.https://www.youtube.com/watch?v=s\\_rZndptQeo;](https://www.youtube.com/watch?v=s_rZndptQeo)

[2. https://www.youtube.com/watch?v=yMc7823zmGA;](2.%20%20%20https:/www.youtube.com/watch?v=yMc7823zmGA)

[3. https://www.youtube.com/watch?v=YXJ5b1e21qo](3.%20%20https:/www.youtube.com/watch?v=YXJ5b1e21qo)

#### **Дополнительные источники**

#### Для преподавателей

1. Быков А.В., Силин В.В., Семенников В.В., Феоктистов В.Ю. ADEM CAD/CAM/TDM. Черчение, моделирование, механообработка. – СПб.: БХВ-Петербург, 2013.

2. Сибикин М.Ю. Технологическое оборудование. – М.: Инфра-М, Форум, 2015.

3. Справочник технолога машиностроителя. В 2 т. / Под ред. А.М. Дальского, А.Г. Суслова, А.Г.Косиловой, Р.К.Мещерякова.–М.:Машиностроение, 2014.

4. Шишмарев В.Ю. Автоматизация технологических процессов. – М.: ОИЦ «Академия», 2015.

#### Для студентов

1. Быков А.В., Силин В.В., Семенников В.В., Феоктистов В.Ю. ADEM CAD/CAM/TDM. Черчение, моделирование, механообработка. – СПб.: БХВ-Петербург, 2013.

2. Сибикин М.Ю. Технологическое оборудование. – М.: Инфра-М, Форум, 2015.

3. Справочник технолога машиностроителя. В 2 т. / Под ред. А.М. Дальского, А.Г.

Суслова, А.Г.Косиловой, Р.К.Мещерякова.–М.:Машиностроение,2014.

4. Шишмарев В.Ю. Автоматизация технологических процессов. – М.: ОИЦ «Академия», 2015

## **4.3 Общие требования к организации образовательного процесса**

Освоение ПМ.02 Разработка управляющих программ для станков с числовым программным управлением производится в соответствии с учебном планом по профессии 15.01.32 Оператор станков с программным управлением и календарным учебным графиком.

Образовательный процесс организуется по расписанию занятий. График освоения ПМ предполагает освоение МДК 02.01 Разработка управляющих программ для станков с числовым программным управлением.

Освоению ПМ предшествует обязательное изучение учебных дисциплин ОП.09 Общие компетенции профессионала (по уровням).

При проведении практических занятий деление группы студентов на подгруппы не предусмотрено.

С целью методического обеспечения прохождения учебной и производственной практики, разрабатываются методические рекомендации для студентов.

## **4.4 Кадровое обеспечение образовательного процесса**

Квалификация педагогических работников образовательной организации должна отвечать квалификационным требованиям, указанным в квалификационных

справочниках, и (или) профессиональных стандартах.

Требования к квалификации педагогических кадров, обеспечивающих обучение по МДК, проведение лабораторных работ и практических занятий, учебной практики, осуществляющих руководство производственной практикой:

 высшее образование, соответствующее профилю преподаваемой дисциплины (модуля);

 опыт деятельности в организациях соответствующей профессиональной сферы является обязательным;

 дополнительное профессиональное образование по программам повышения квалификации, в том числе в форме стажировки в профильных организациях не реже 1 раза в 3 года.

# **5. КОНТРОЛЬ И ОЦЕНКА РЕЗУЛЬТАТОВ ОСВОЕНИЯ** ПРОФЕССИОНАЛЬНОГО МОДУЛЯ **(ВИДА ДЕЯТЕЛЬНОСТИ)**

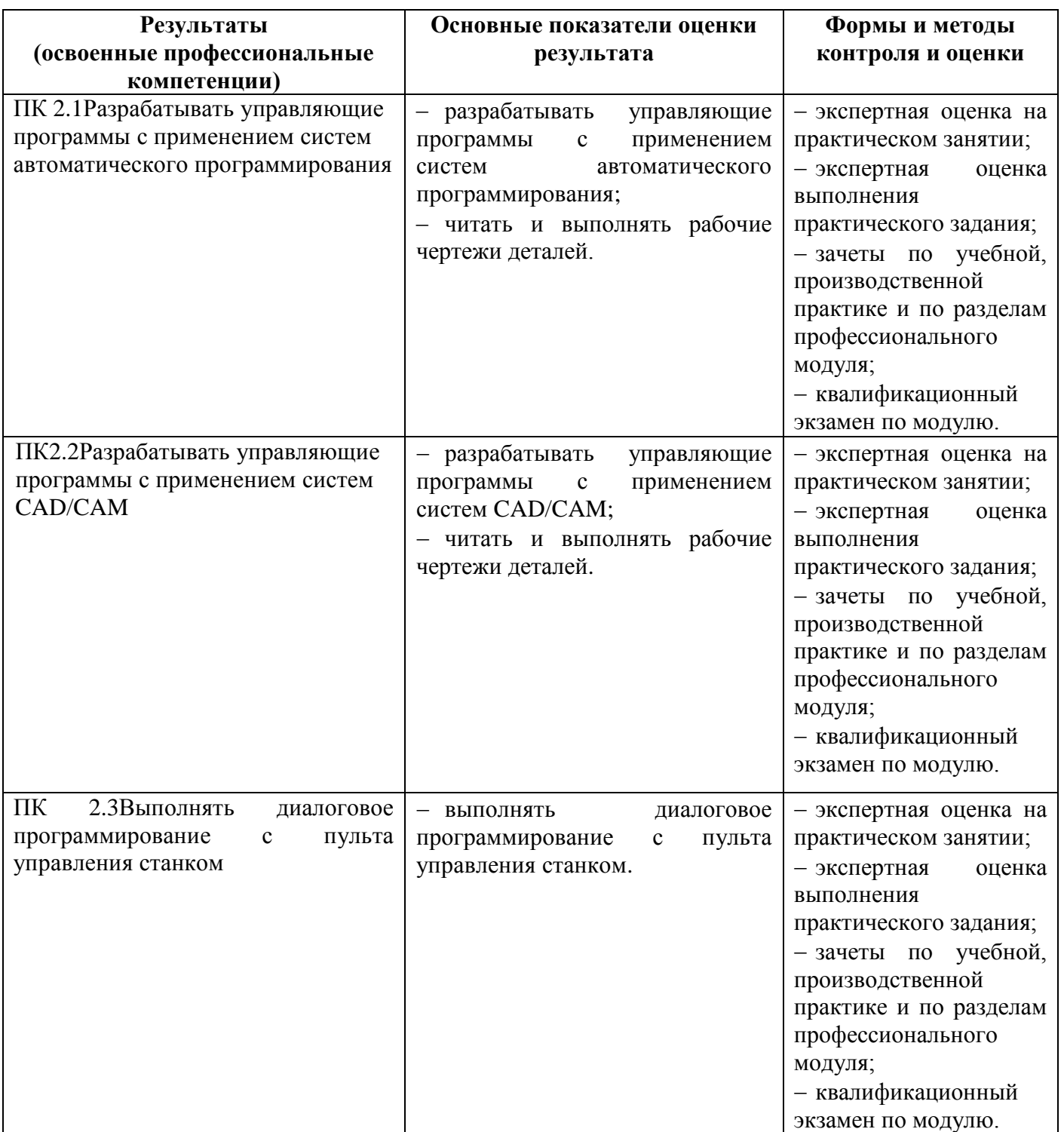

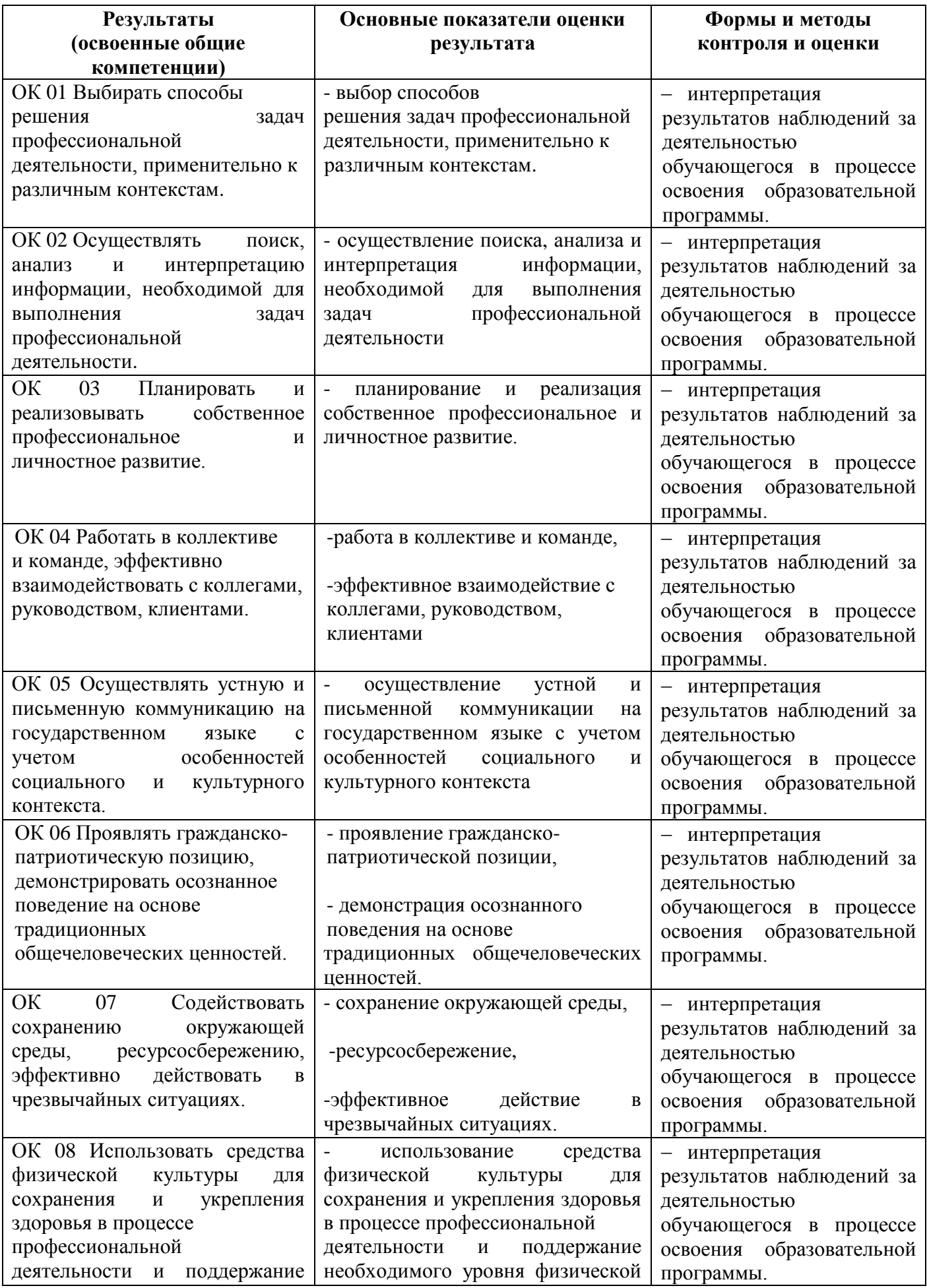

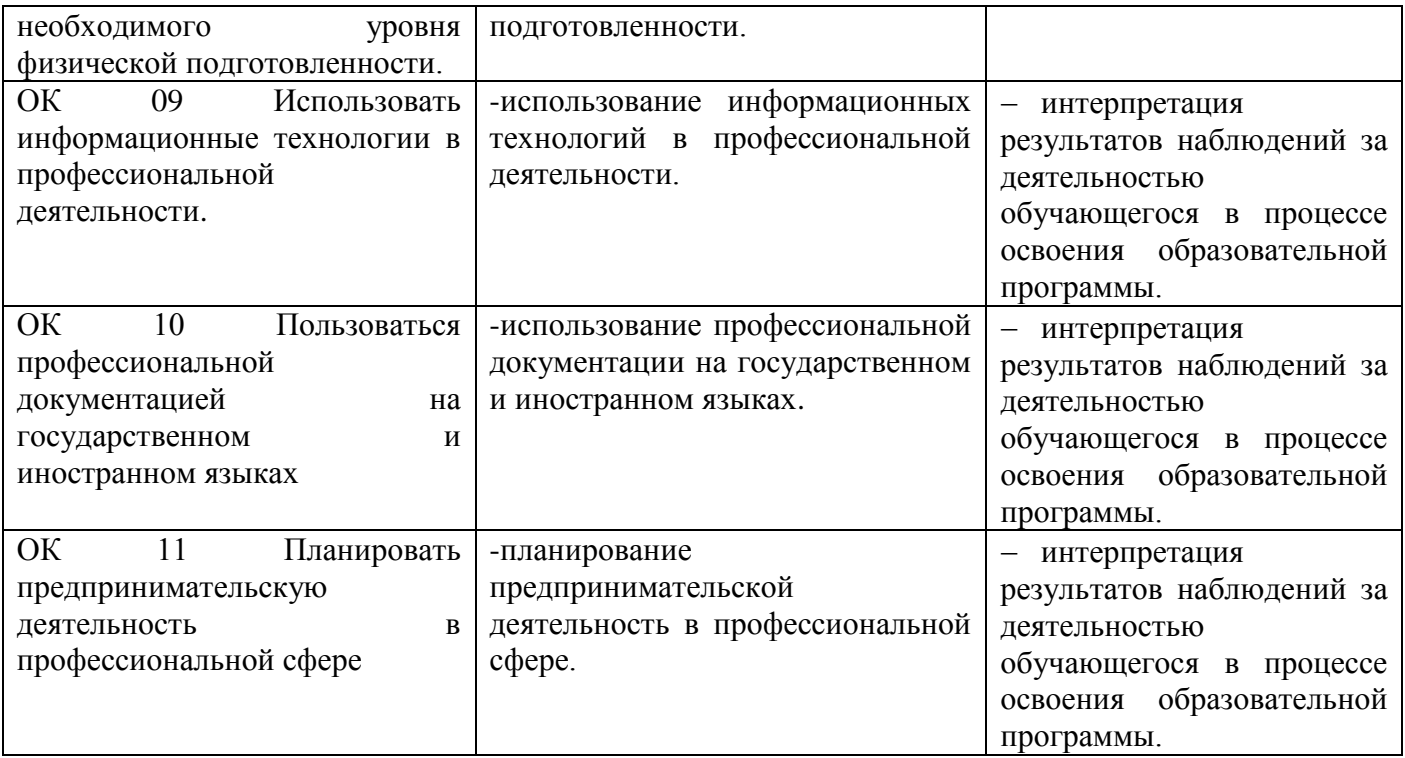

#### **ПРИЛОЖЕНИЕ 1**

к рабочей программе профессионального модуля

# **Ведомость соотнесения требований профессионального стандарта 40.026 Наладчик обрабатывающих центров с числовым программным управлением, 3 уровня квалификации, требований WS и ФГОС СПО по профессии 15.01.32 Оператор станков с программным управлением**

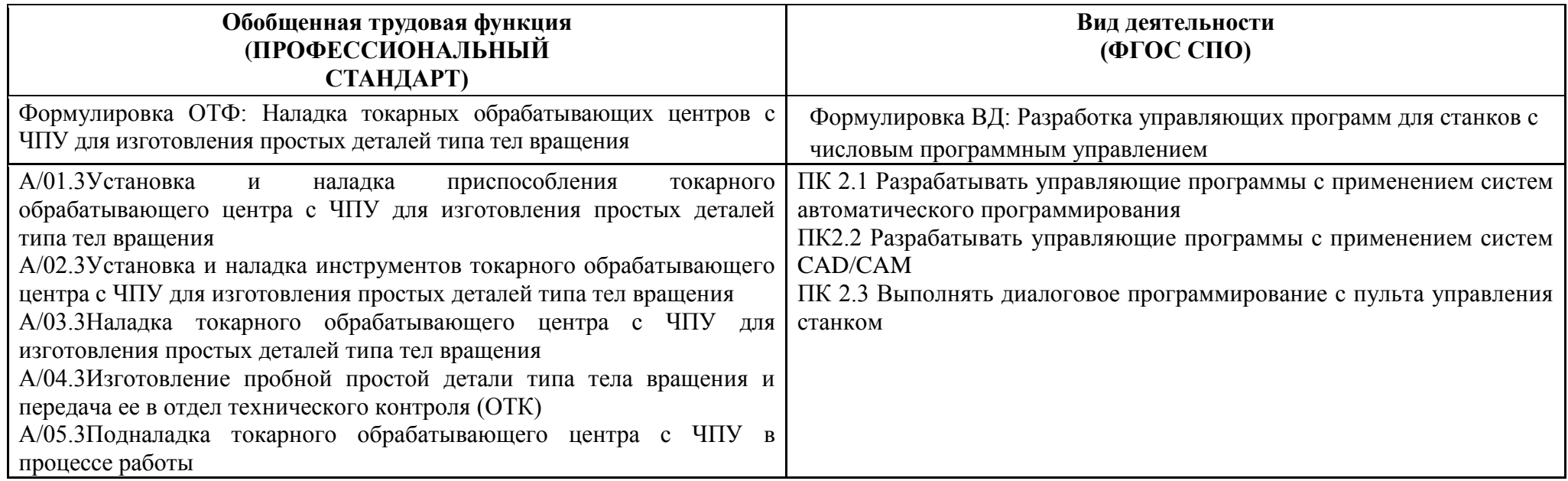

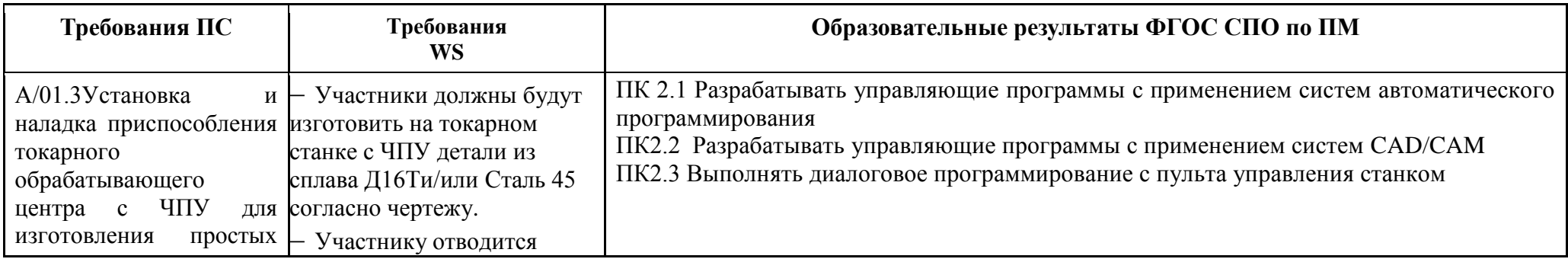

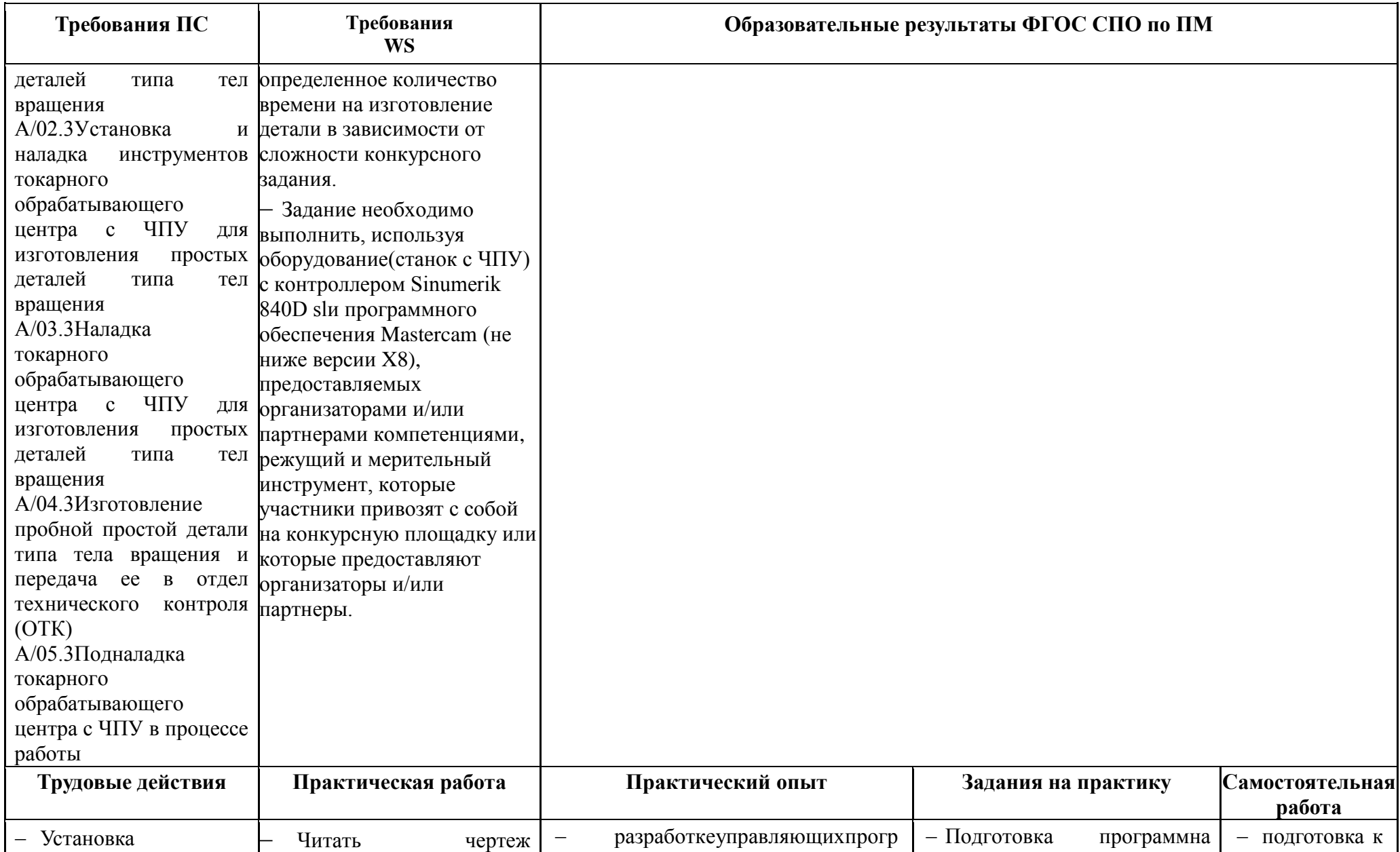

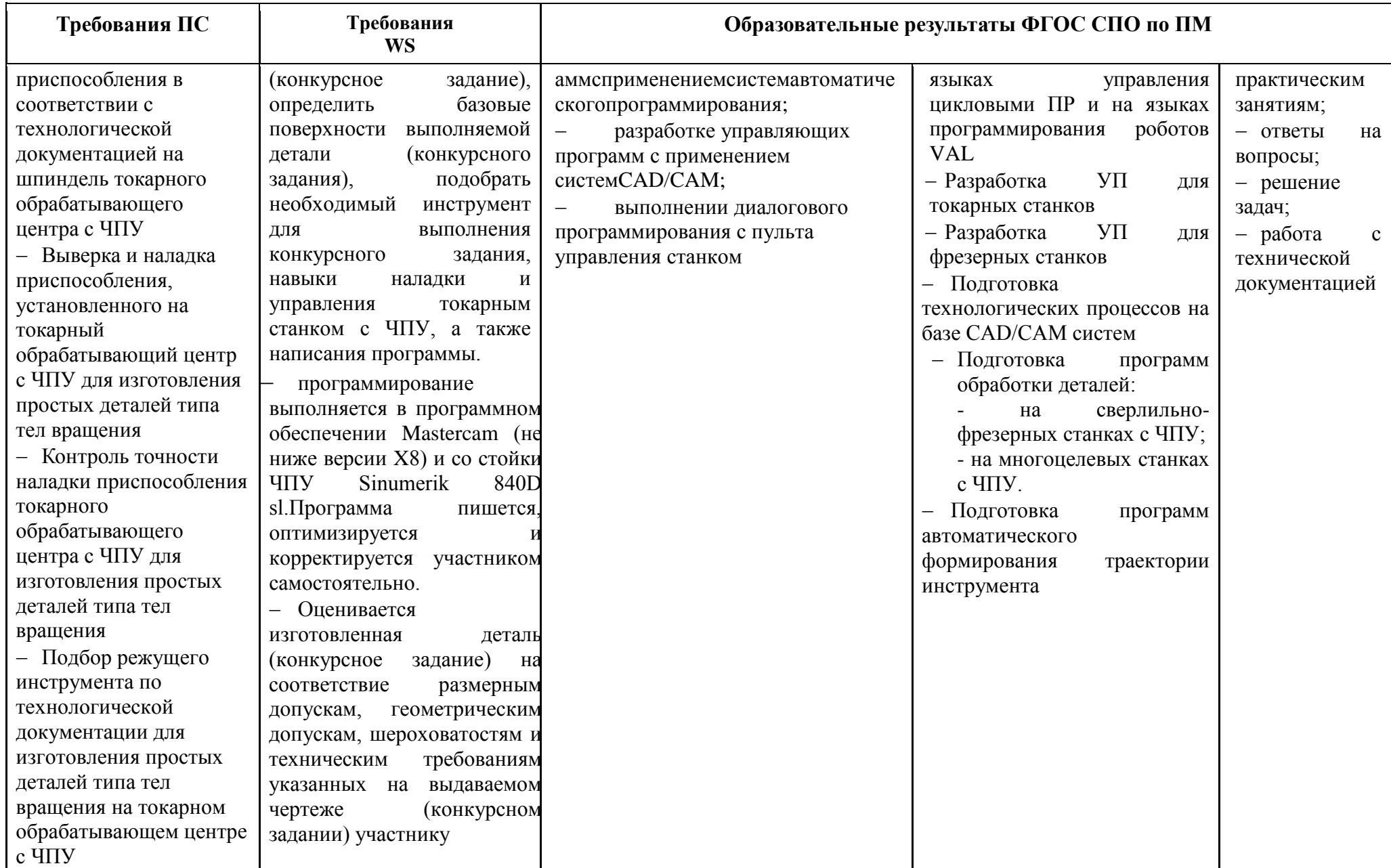

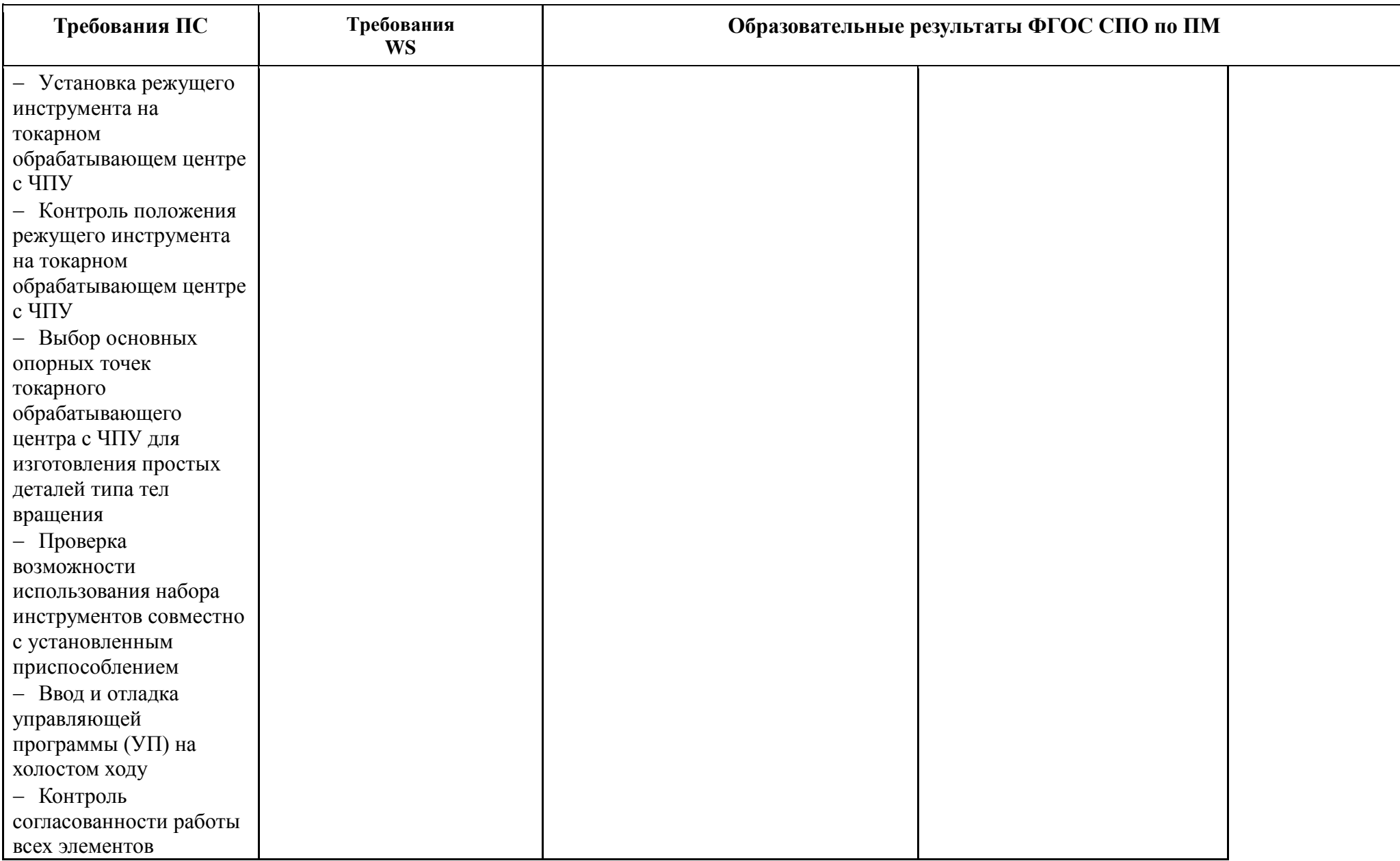

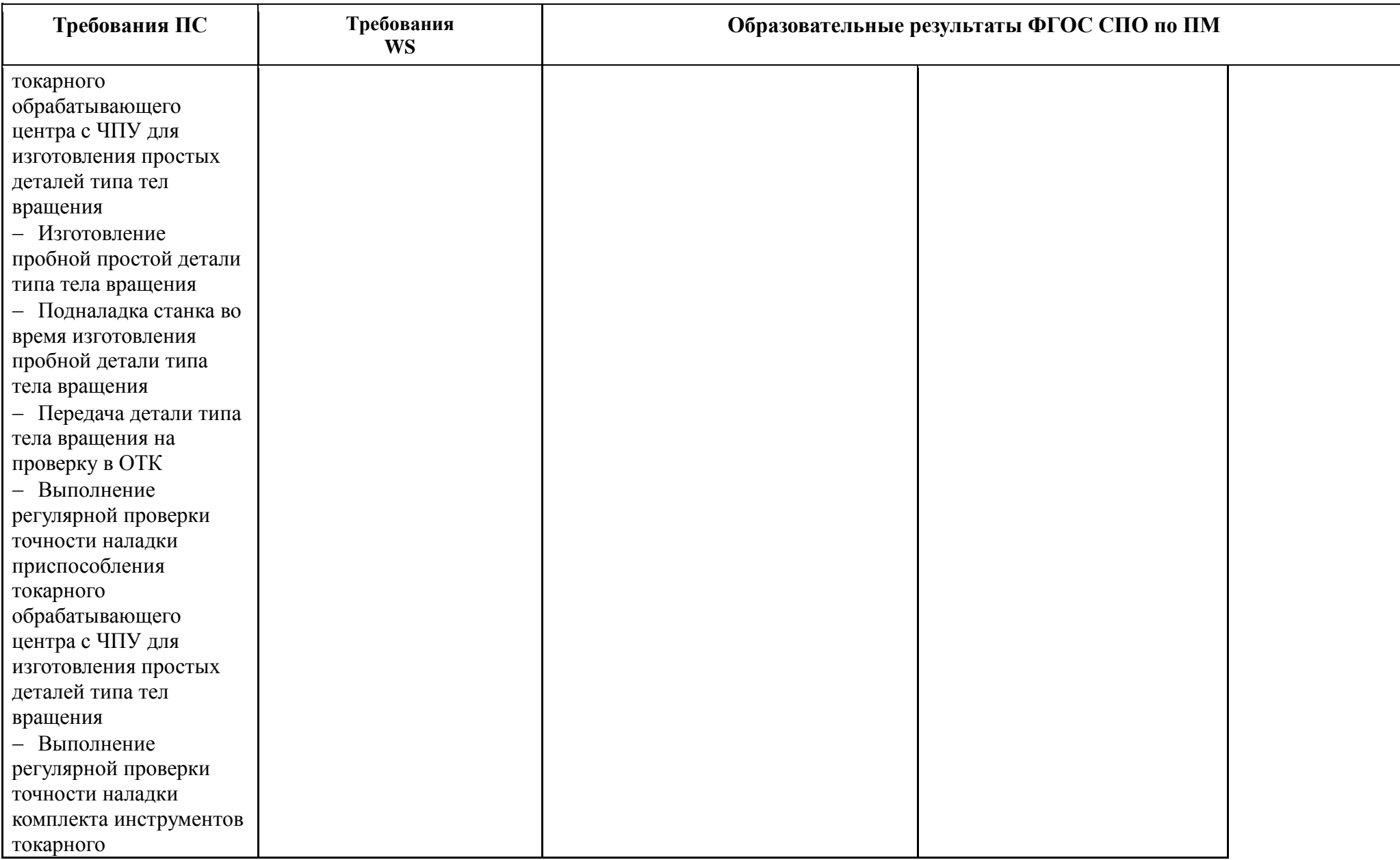

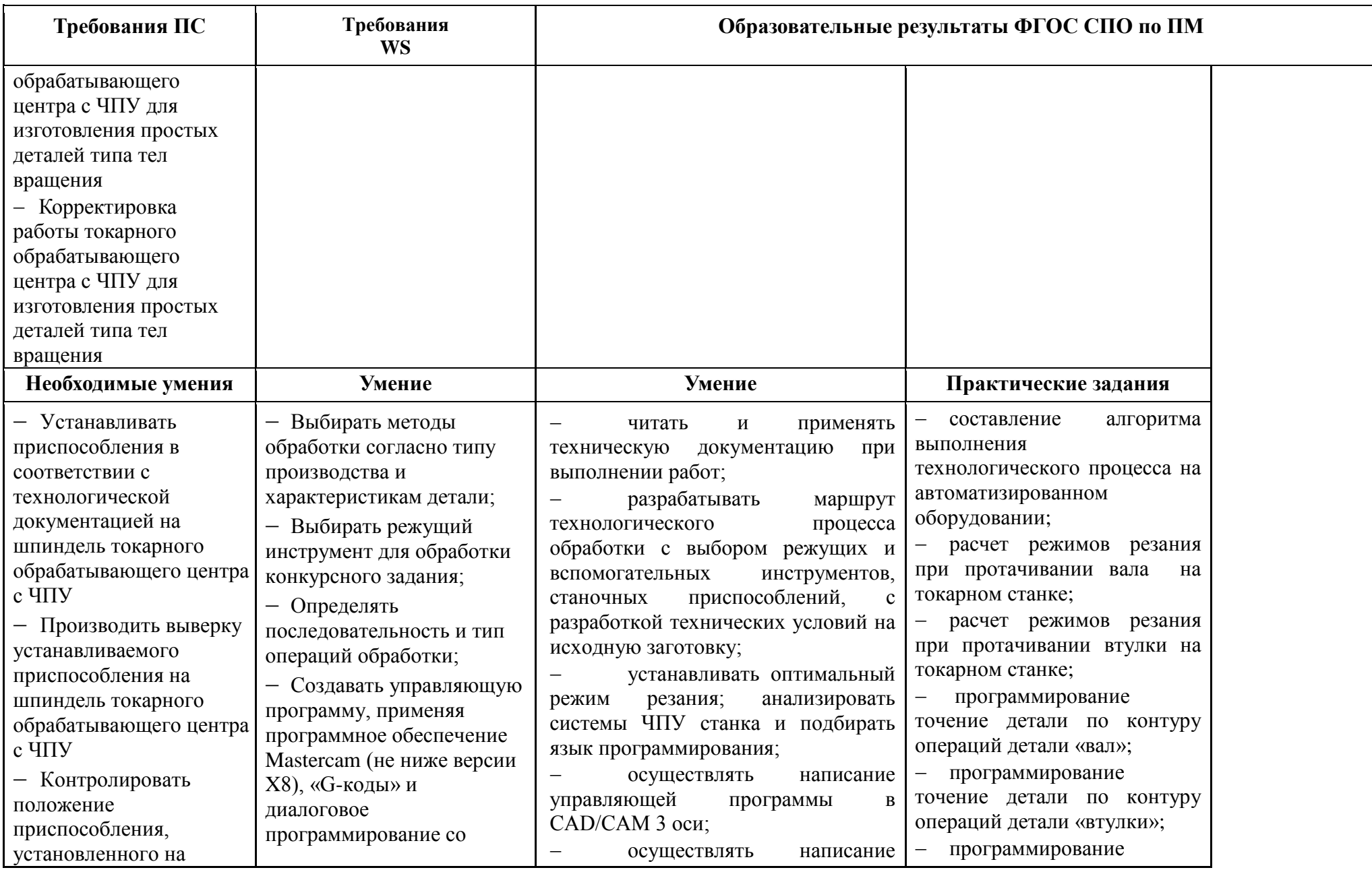

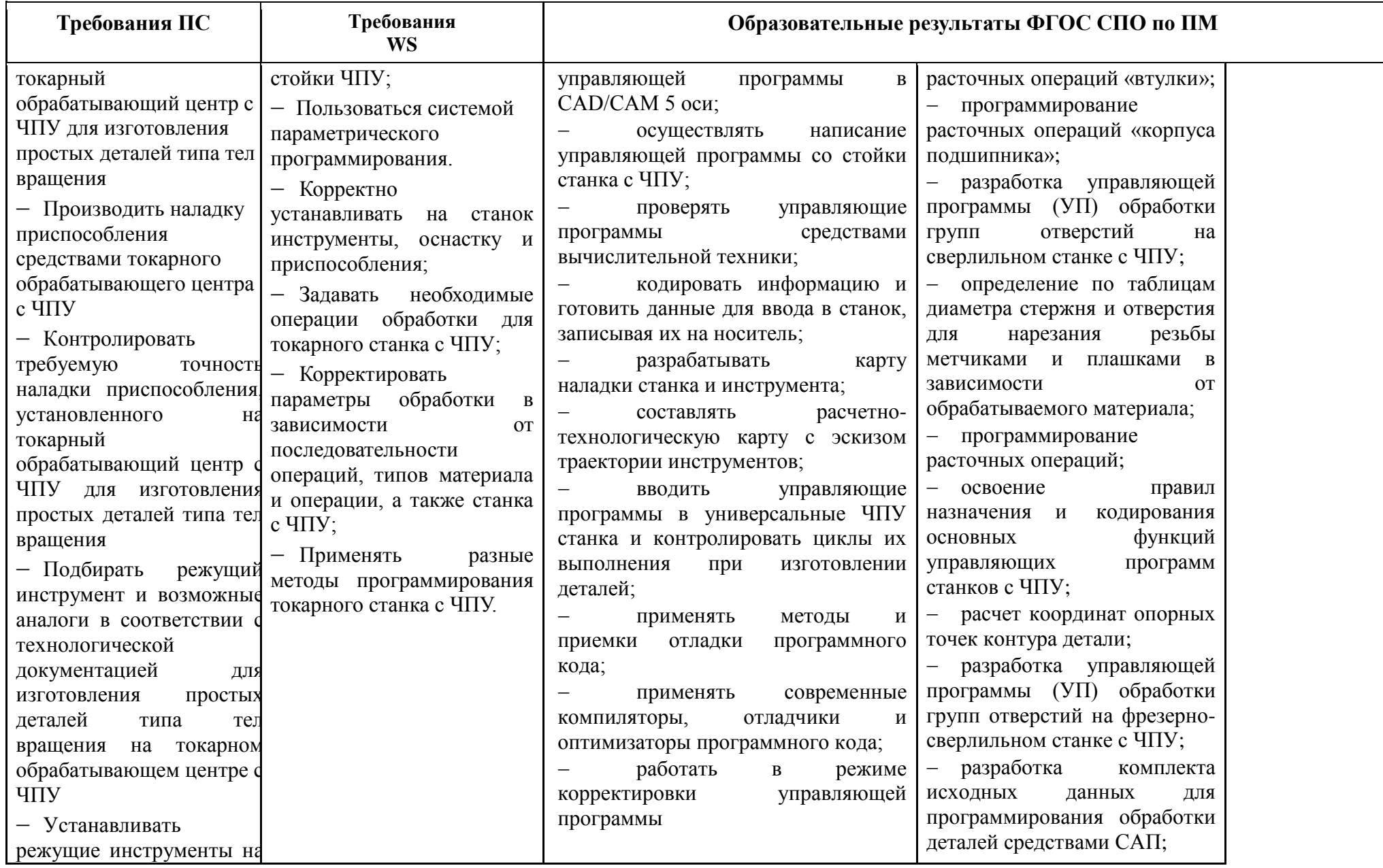

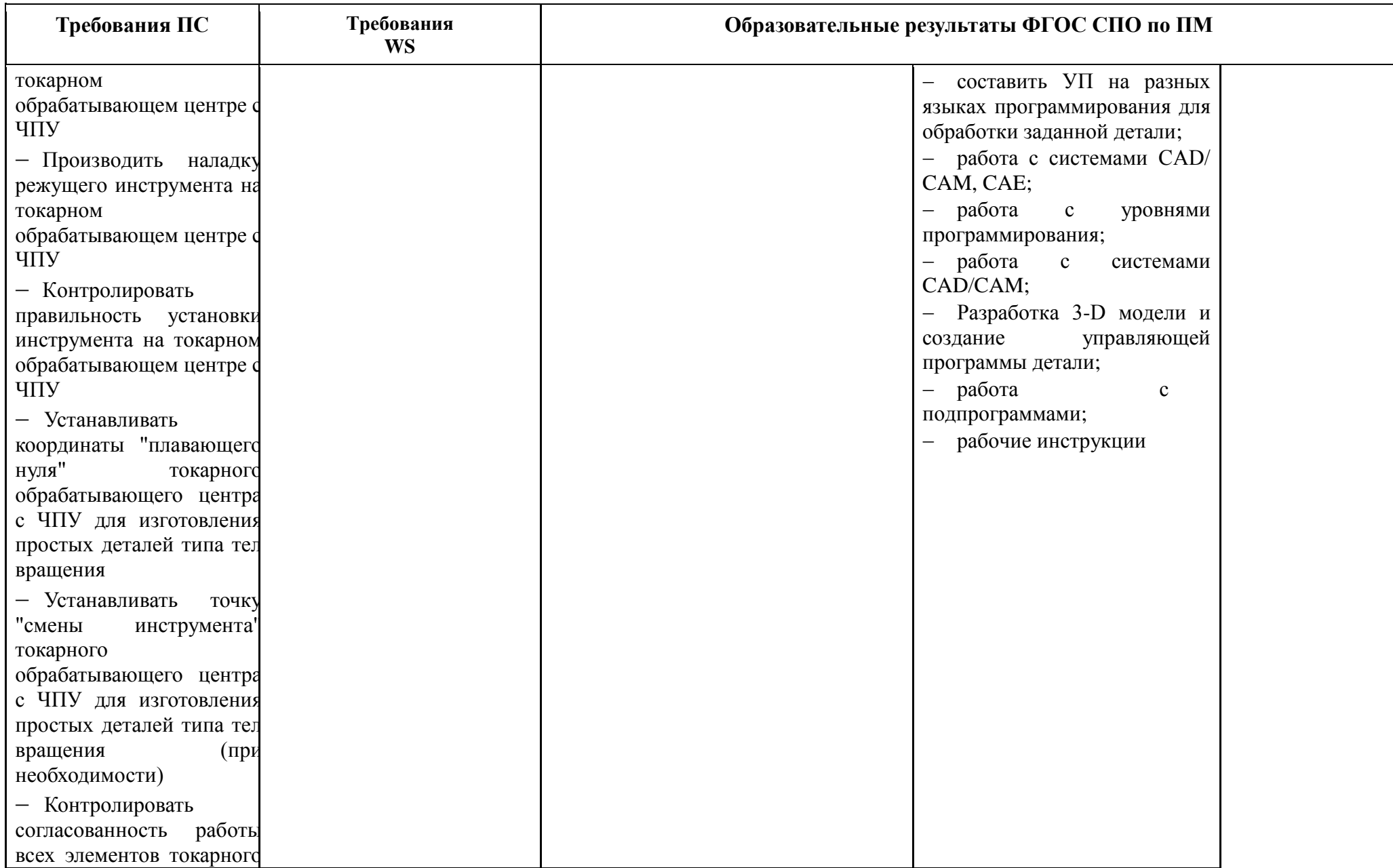

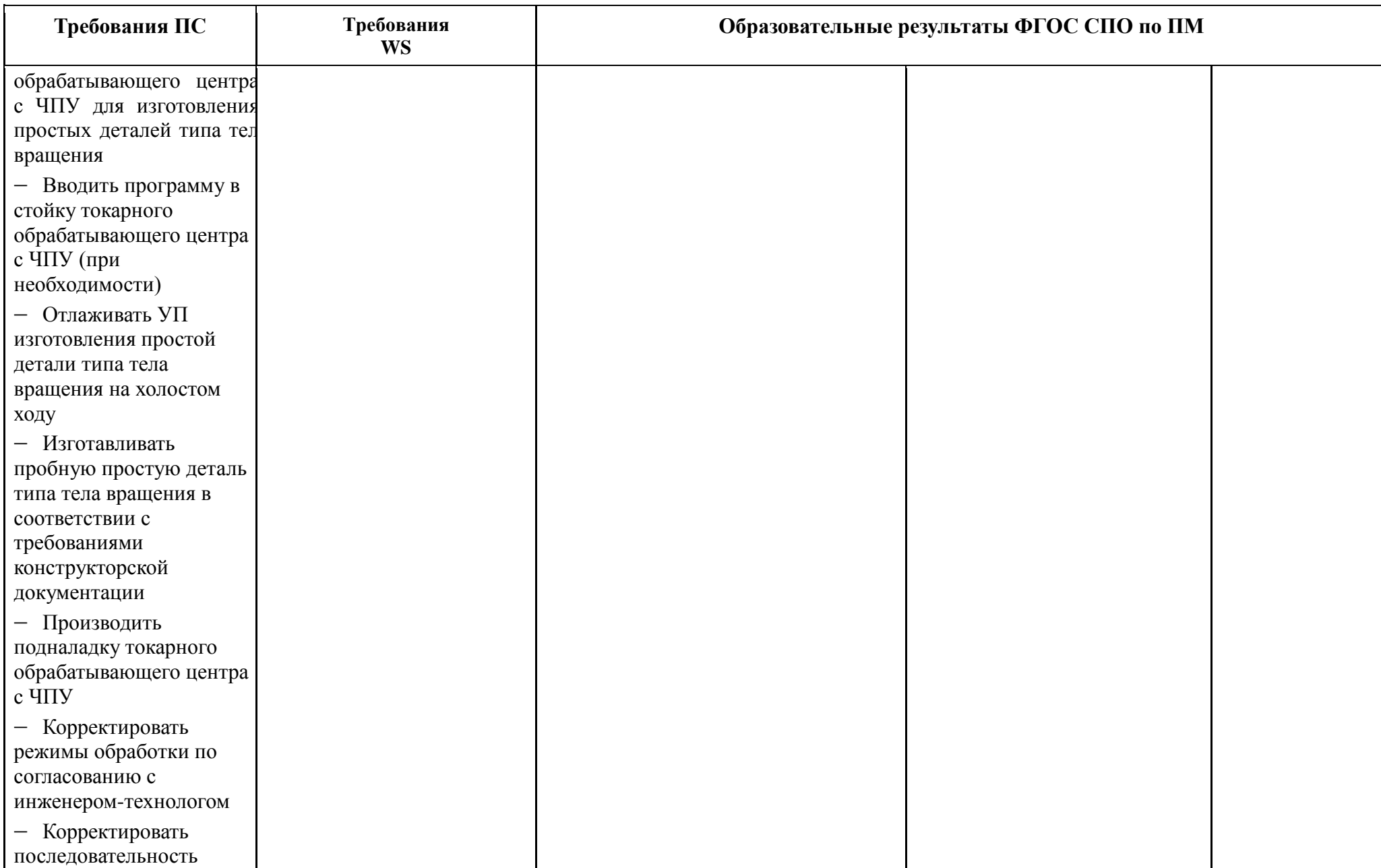

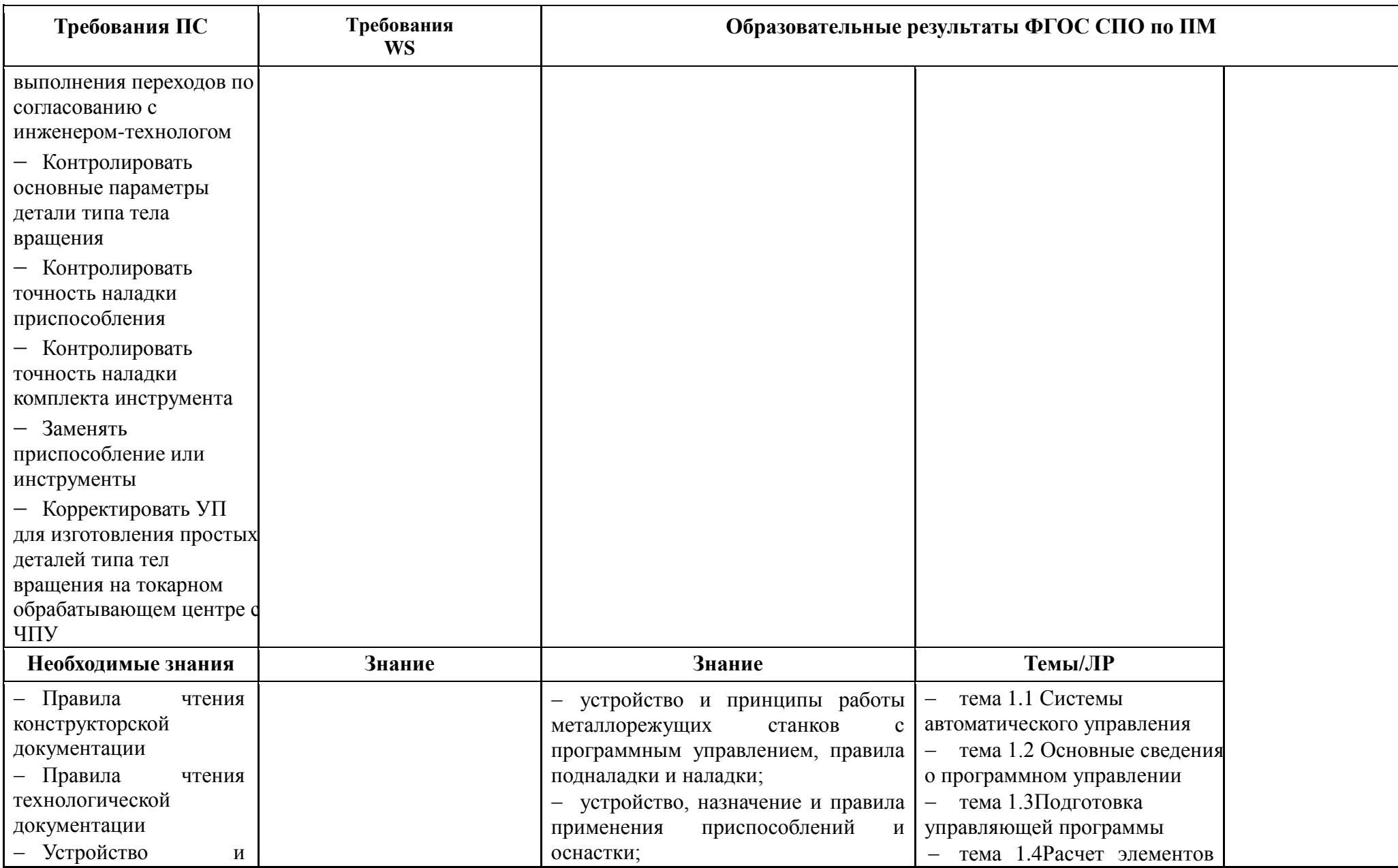

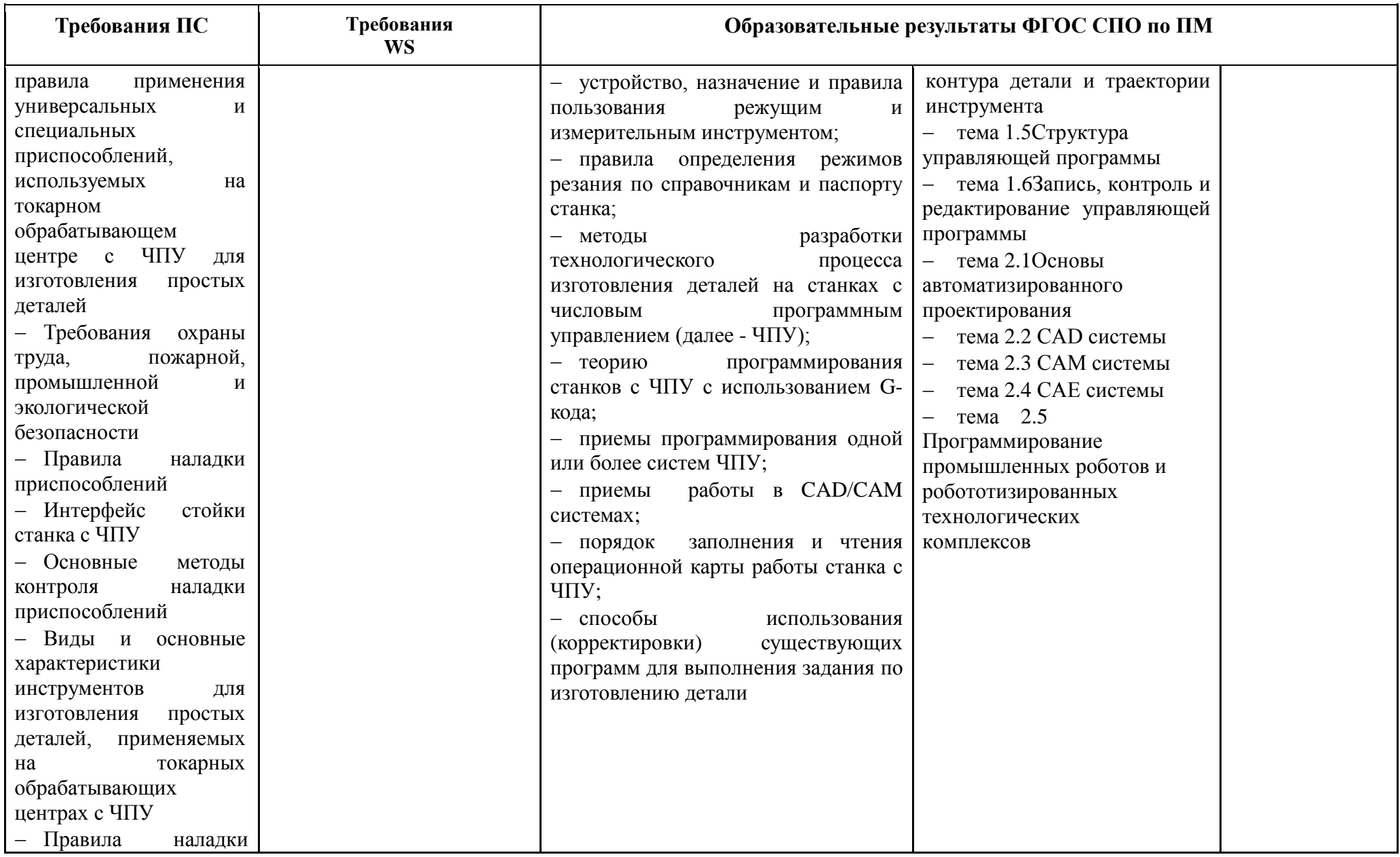

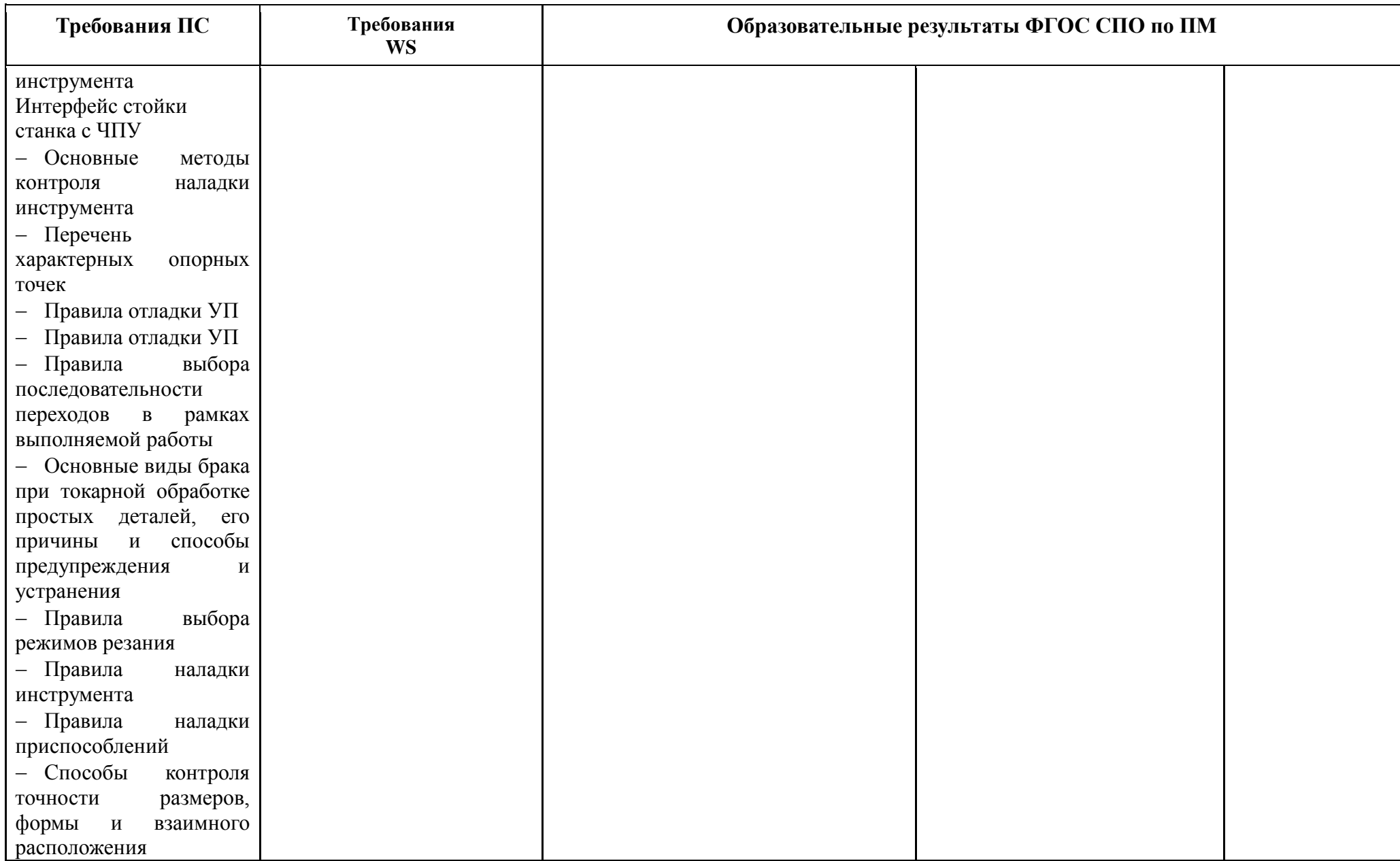

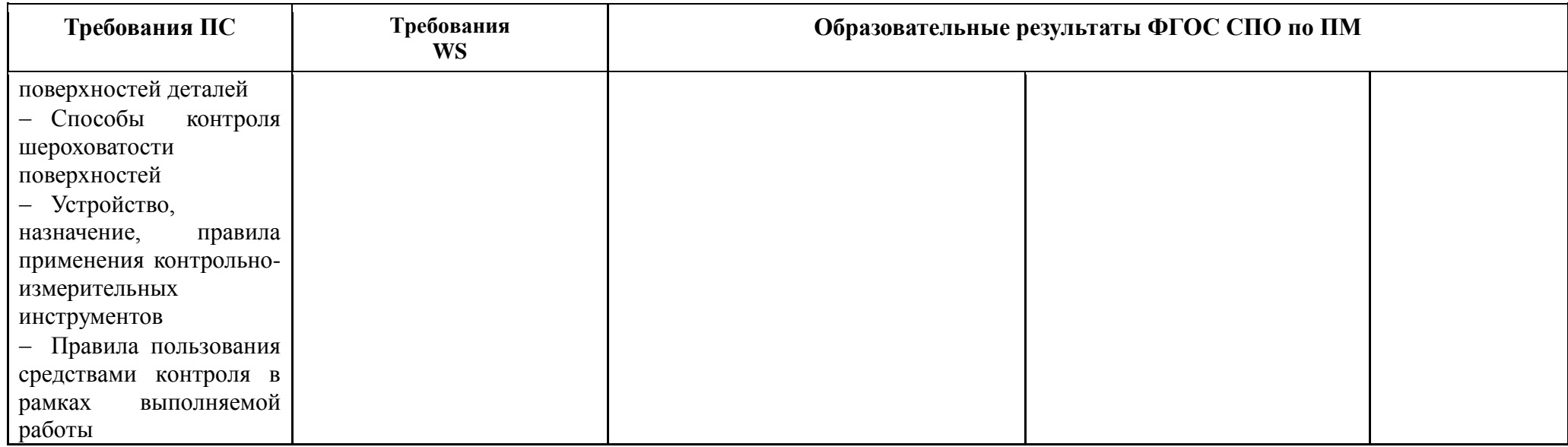

#### **ПРИЛОЖЕНИЕ 3**

к рабочей программе профессионального модуля

# **ПЛАНИРОВАНИЕ УЧЕБНЫХ ЗАНЯТИЙ С ИСПОЛЬЗОВАНИЕМ АКТИВНЫХ И ИНТЕРАКТИВНЫХ ФОРМ И МЕТОДОВ ОБУЧЕНИЯ СТУДЕНТОВ**

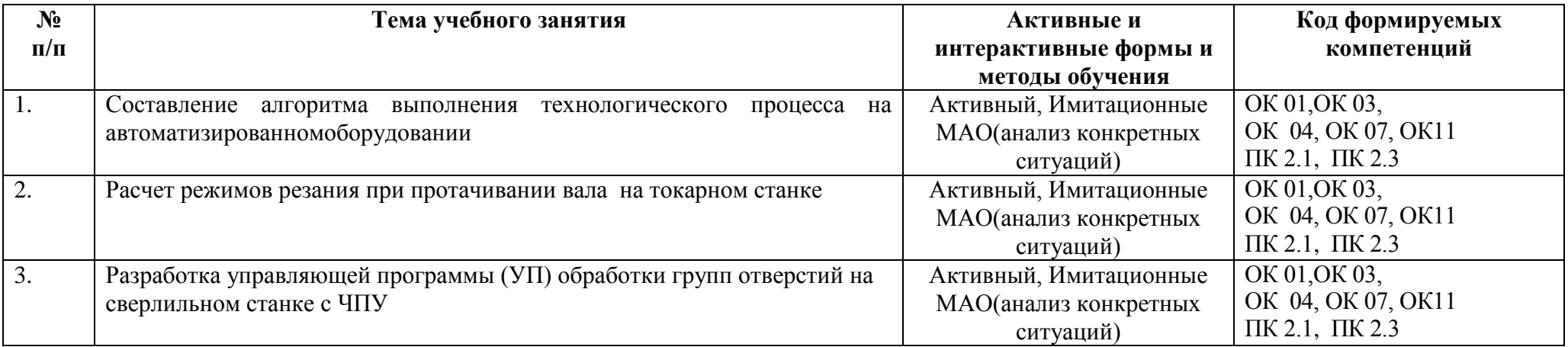

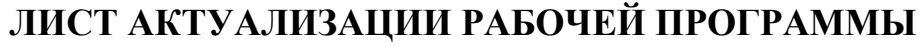

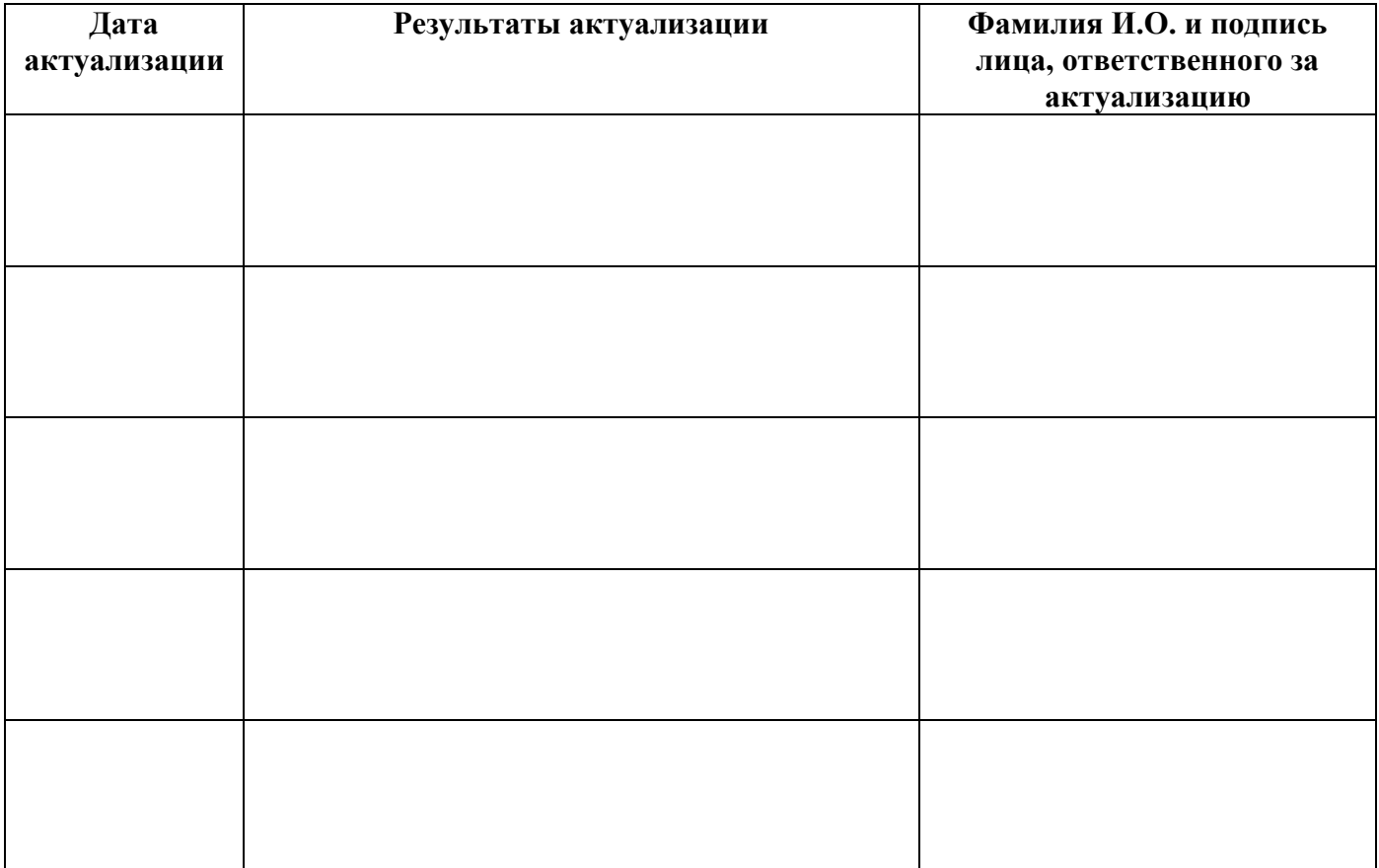

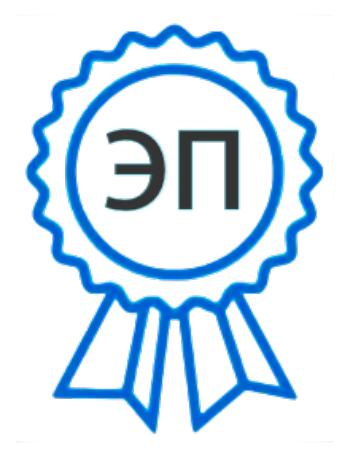

C=RU, O=ГБПОУ СПК, CN=Шиляева О.Н., E=spc\_szr@samara.edu.ru 00823eeef32dc7c1bf 2021.07.01 20:44:31+04'00'